# Руководство по эксплуатации

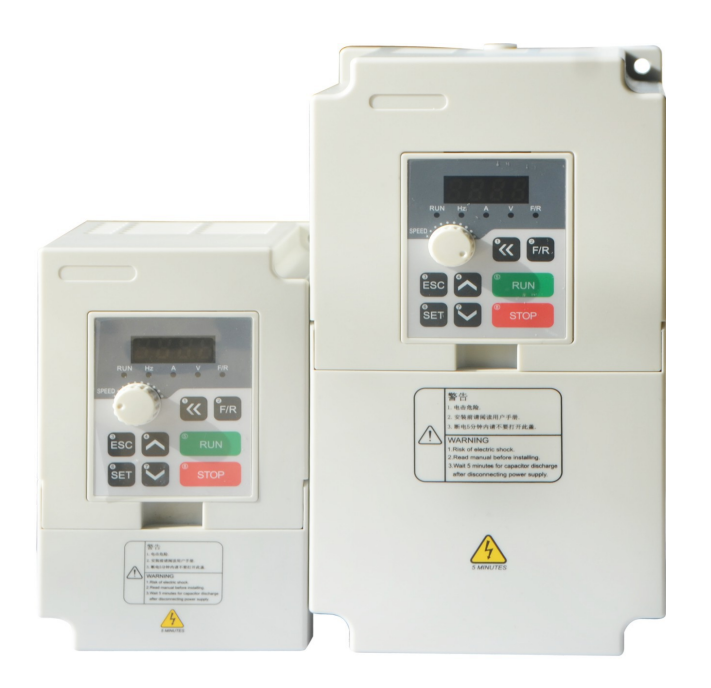

Серия А - Небольшой высокопроизводительный преобразователь частоты IDS-drive.

Благодарим Вас за выбор многофункционального и высокопроизводительного инвертора IDSdrive серии А. Неправильная работа инвертора во время установки, подключения и эксплуатации может привести к несчастному случаю, пожалуйста, внимательно прочитайте руководство по эксплуатации перед использованием, чтобы освоить правильное использование прибора, что позволит избежать травм и потери имущества из-за неправильной эксплуатации. После прочтения внимательно следите за инструкциями по эксплуатации для дальнейшего обслуживания, защиты и применения в других ситуациях. Для вашей безопасности, пожалуйста, попросите профессиональный электротехнический персонал установить, отладить и запрограмировать инвертор.

Такие знаки, как:

<u><sup>/!</sup> внимание</u>

 $\overline{M}$ 

# $\sqrt{4}$  опасно

в Руководстве, напоминают о мерах предосторожности при переноске, установке, эксплуатации и проверке инвертора. Пожалуйста, строго соблюдайте обозначенные предупреждения для обеспечения безопасности при использовании. Обратитесь к данному руководству в случае каких-либо сомнений; для решения нерешенных проблем, пожалуйста, свяжитесь напрямую с Компанией ИПС или с нашими дистрибьюторами, мы назначим профессионалов, которые смогут оказать Вам квалифицированную помощь.

Уровни внимания в руководстве означающие «опасность» и «предупреждение»  $\mathbf{c}$ соответствующими с знаками, как показано ниже:

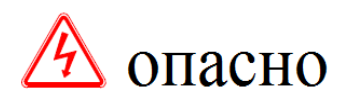

• Могут быть вызваны потери, если не учитывать рекомендации.

При неправильном использовании могут возникнуть травмы или внимание повреждение инвертора или механической системы.

Убедитесь, что содержимое с указателями безопасности соблюдается. В различных ситуациях «Предупреждение» также может привести к серьезным результатам, поэтому необходимо соблюдать меры предосторожности, изложенные в руководстве по эксплуатации.

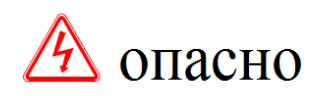

● Отключите питание перед подключением.

● После отключения питания переменного тока в инверторе остается высокое напряжение до того, как погаснет индикатор зарядки, поэтому опасно прикасаться к внутренней цепи и компонентам.

● Не проверяйте компоненты и сигнал на плате во время работы.

● Не разбирайте и не меняйте внутреннее соединение, проводку или компоненты инвертора по своему желанию.

● Не управляйте кнопками мокрыми руками, чтобы избежать удара током.

● Заземляющая клемма инвертора должна быть правильно заземлена.

● Запрещается менять и устанавливать панель управления и компоненты по своему желанию во избежание поражения электрическим током, взрыва и других опасностей.

# внимание

● Поскольку полупроводниковые детали внутри инвертора легко повреждаются под высоким напряжением, запрещается проводить на них испытание на выдерживаемое напряжение.

- Запрещается подключать выходные клеммы U.V.W инвертора к сети переменного тока.
- Не прикасайтесь к радиатору инвертора и тормозному резистору, во время включения или отключения питания, во время работы в ближайшее время после работы когда элементы могут быть сильно нагреты , чтобы избежать ожогов.
- Напряжение, приложенное только к одной клемме, может быть таким, которое требуется в Руководстве по эксплуатации для предотвращения взрыва, повреждения и так далее.
- Не прикасайтесь к платам главной платы CMOS и IC преобразователя, поскольку они легко подвержены влиянию статического электричества и могут им повредится.
- Только квалифицированные специалисты могут устанавливать, отлаживать и обслуживать инвертор.
- Утилизированный инвертор должен быть утилизирован как промышленные отходы, сжигание запрещено.

● После длительного хранения преобразователь должен пройти проверку и ввод в эксплуатацию перед использованием.

● Преобразователь может быть легко настроен для работы на высокой скорости, перед настройкой проверьте, подходят ли характеристики двигателя и машины для такой работы на высокой скорости.

### Оглавление

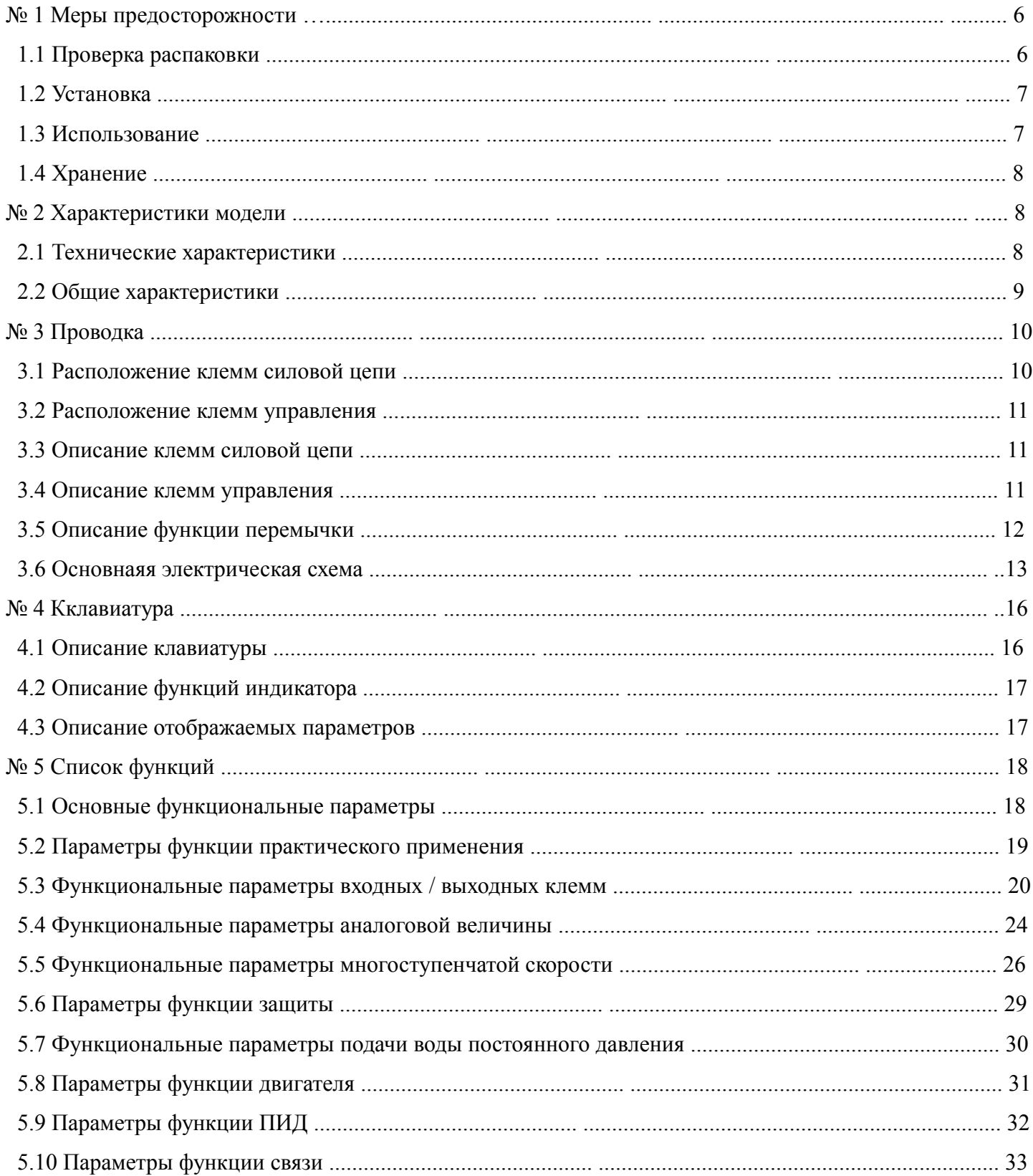

# **№1 Меры предосторожности.**

### 1.1 Распаковка и осмотр.

Многофункциональный и высокопроизводительный инвертор серии А перед поставкой прошел тестирование и проверку качества. После покупки и перед распаковкой проверьте, не повреждена ли упаковка из-за неправильной транспортировки, и соответствуют ли спецификация и модель заказанному преобразователю частоты, в случае возникновения каких-либо проблем, свяжитесь с поставщиком.

#### а) Осмотр после распаковки

(1) Внутри находятся преобразователь частоты, инструкция по эксплуатации.

(2) Проверьте паспортную табличку (шильдик) на боковой стороне преобразователя, чтобы убедиться, что прибор соответствует заказу.

#### б) Шильдик

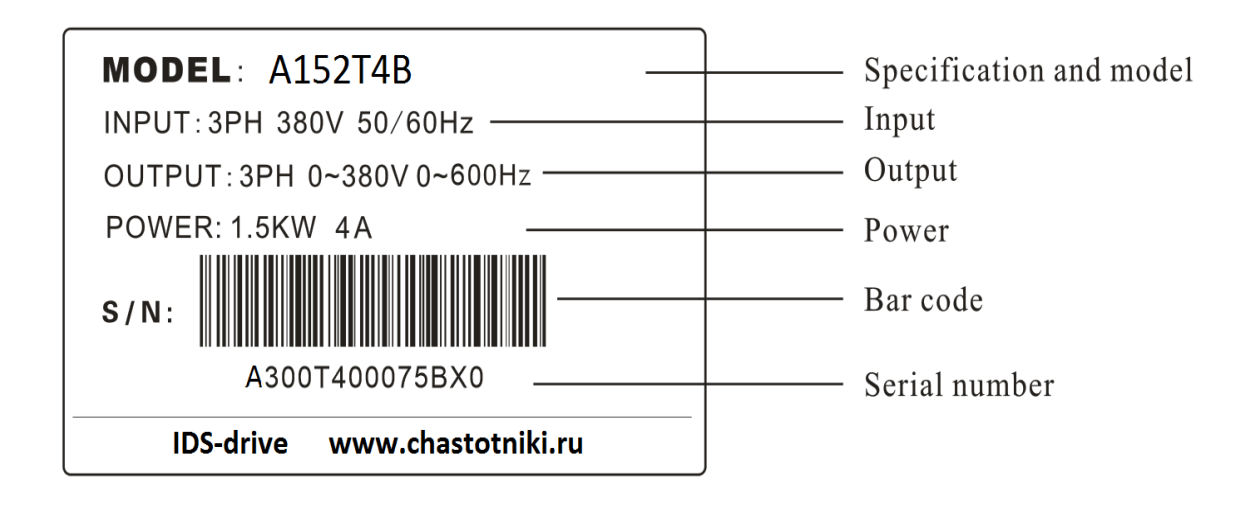

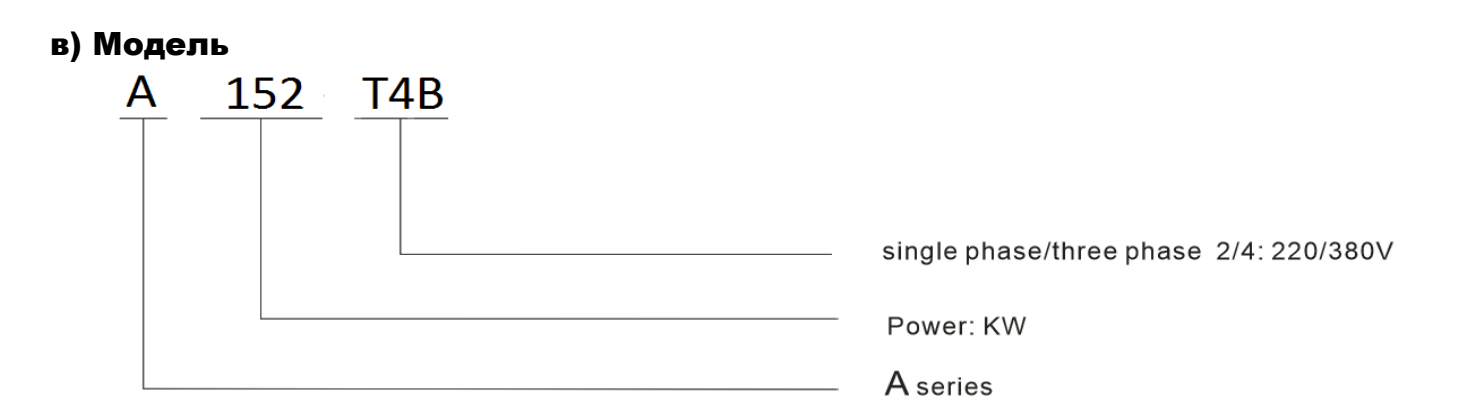

### 1.2 Установка

• Температура окружающей среды должна быть в пределах от -5 °Сдо 40 °С Высокая температура и влажность должны быть предотвращены, влажность не должна превышать 90% (без конденсации).

**●** Электромагнитные помехи должны быть предотвращены, а источник помех должен находится как можно дальше от преобразователя частоты.

**●** Не допускается попадание капель воды, пара, пыли, хлопкового волокна и металлической стружки, а также масла, соли и агрессивных газов.

**●** Запрещается устанавливать инвертор в среде с легковоспламеняющимися и взрывоопасными газами, а также с жидкими и твердыми веществами.

**●** Запрещается устанавливать выключатель, контактор, конденсатор или пьезорезистор и другие устройства на выходной стороне преобразователя частоты, чтобы избежать неисправности преобразователя и повреждения защиты от срабатывания или компонентов.

**●** Инвертор должен использовать автономное электропитание, и не должен запитываться от одной линии со сварочным аппаратом, чтобы предотвратить повреждение защиты инвертора.

**●** Для облегчения охлаждения и технического обслуживания инвертор должен быть установлен вертикально с достаточным пространством вокруг для обеспечения вентиляции.

**●** Монтажная панель должна быть изготовлена из негорючих материалов, таких как железная плита, которая должна быть защищена от вибрации, которая может повредить инвертор.

**●** Если несколько инверторов установлены один над другим в одном шкафу, следует соблюдать определенное расстояние и между ними и должна быть установлена перегородка.

### **1.3 Иcспользование**

#### **а) Перед подачей энергии**

• Напряжение выбранного источника питания должно соответствовать входному напряжения инвертора.

• РЕ относится к клемме заземления, пожалуйста, убедитесь, что двигатель и инвертор заземлены должным образом для обеспечения безопасности.

• Не устанавливайте контактор между источником питания и инвертором для управления пуском или остановом инвертора, в противном случае это повлияет на срок службы инвертора.

• Проводка клеммы питающей цепи должна быть правильной. L1.L2.L3.L.N относятся к клеммам питания, которые запрещено менять с клеммами U.V.W., в противном случае может быть вызвано повреждение инвертора во время подачи питания.

#### **б) Подача питания**

• Запрещается подключать и отключать разъем инвертора, чтобы предотвратить всплески напряжения на плате управления и повреждение инвертора.

• Необходимо поставить крышку на место для предотвращения поражения электрическим током и

соответствующей травмы.

#### **в) Работа**

• Запрещается включать или отключать моторный блок во время работы инвертора, чтобы предотвратить отключение из-за перегрузки по току, даже при возгорании в главной цепи.

• Запрещается снимать переднюю крышку инвертора во время подачи питания, чтобы избежать поражения электрическим током, приводящего к травме.

• Когда запускается функция повторного запуска при сбое, двигатель автоматически перезапускается после остановки работы; Пожалуйста, держитесь подальше от машины, чтобы избежать несчастного случая.

• Выключатель останова не будет отключен до тех пор, пока не будет установлен, его отличие от используемого аварийного выключателя, пожалуйста, обратите на это внимание.

### **1.4 Хранение**

• Температура среды хранения должна составлять от -20 °Сдо + 65 °С

• Относительная влажность среды хранения должна составлять от 0% до 95% в сухом месте без конденсата и пыли;

• В среде хранения не должно быть агрессивных газов и жидкости. В этом случае нужно укрытие, желательно с надлежащей упаковкой;

• Длительное хранение инвертора может привести к повреждению электролитического конденсатора, поэтому необходимо включать его не менее 5 раз в год, при этом напряжение должно повышаться до номинального значения через регулятор напряжения.

### **№ 2 Характеристики модели**

#### **2.1 Технические характеристики**

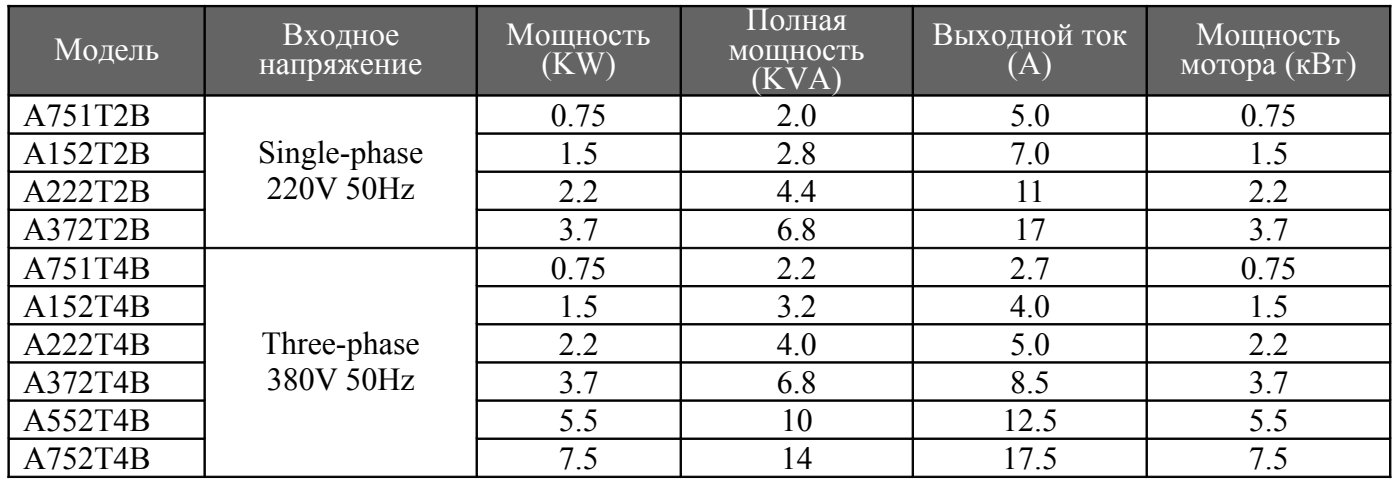

### **2.2 Общие характеристики**

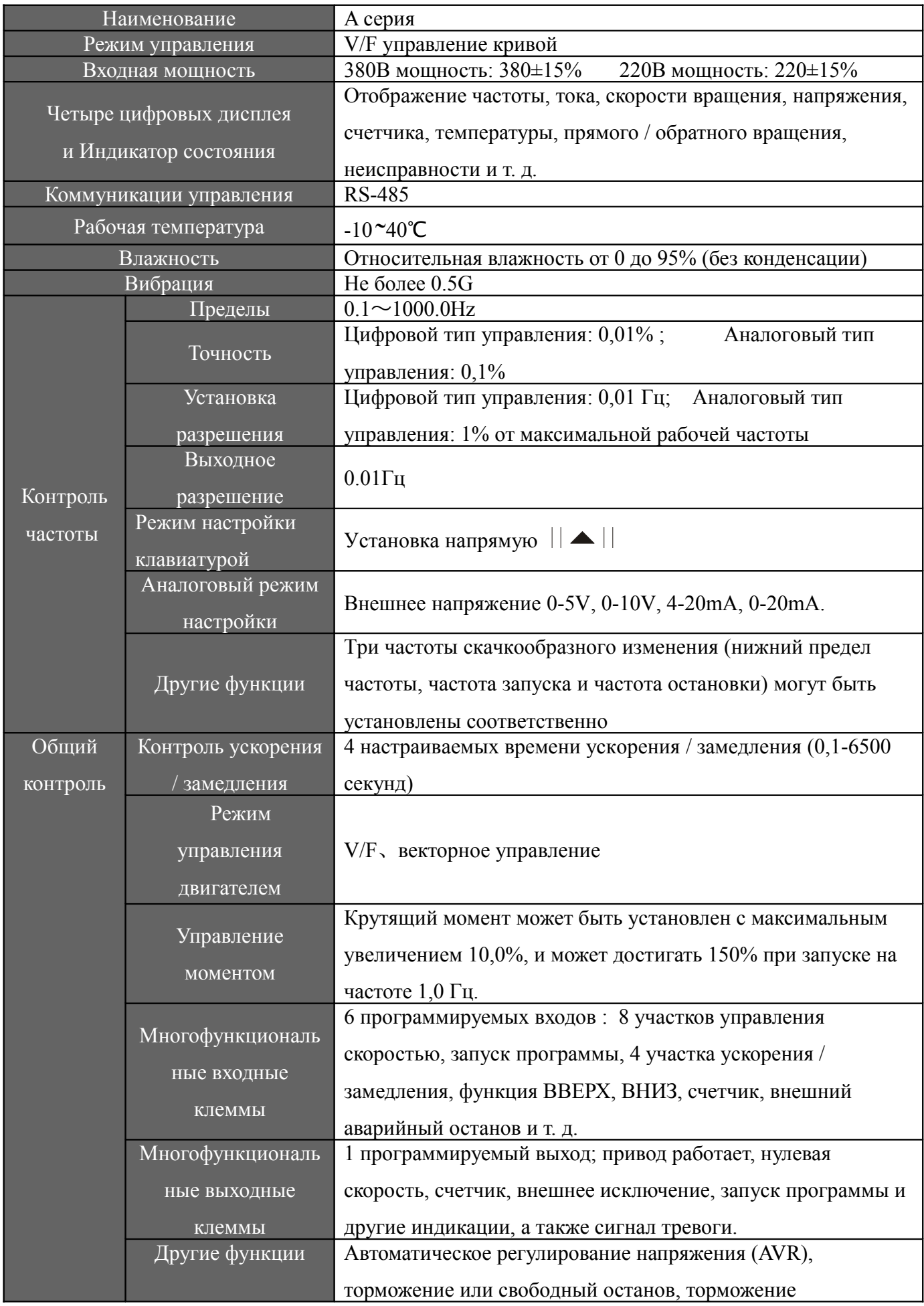

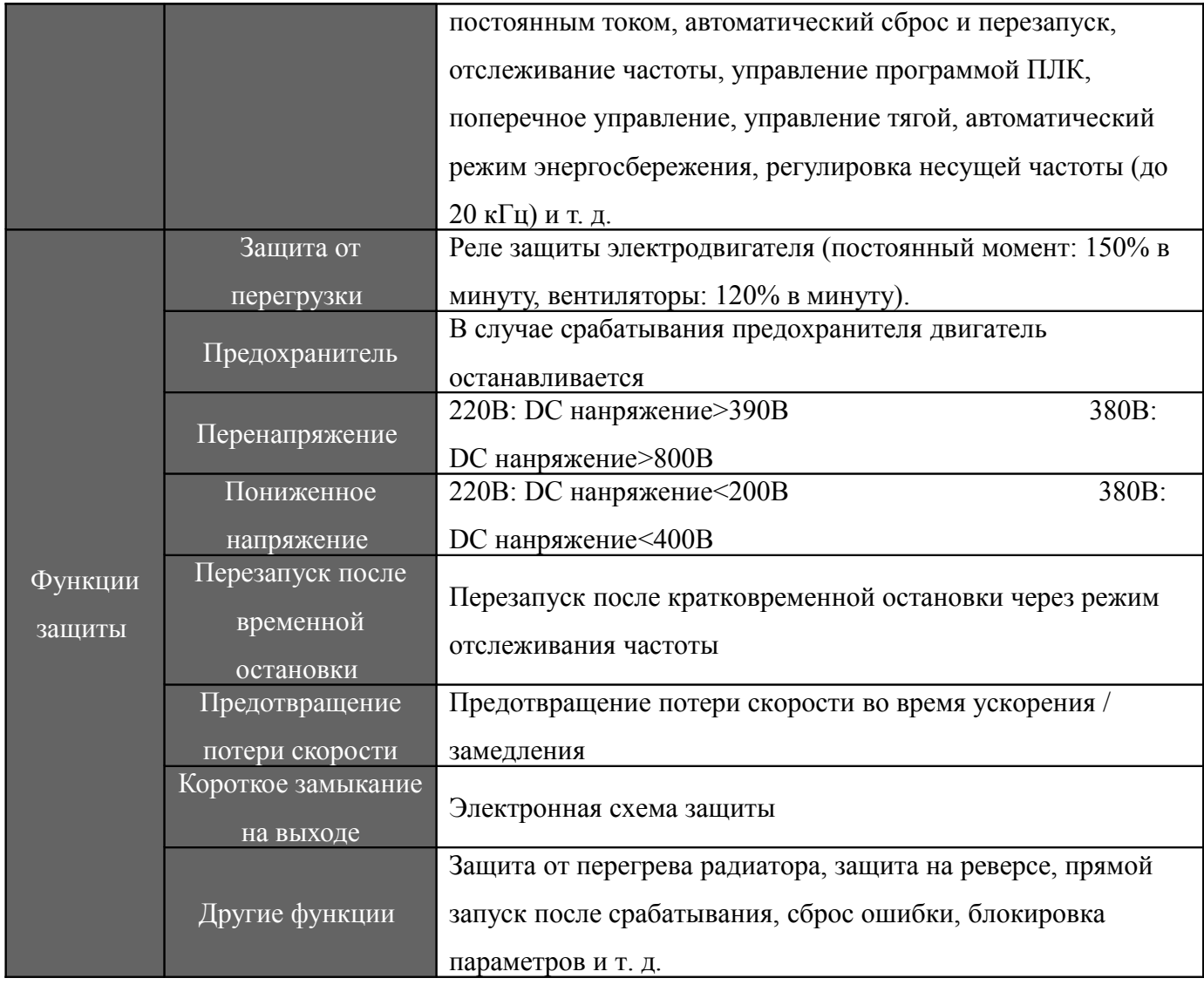

# **№ 3 Проводка**

### **3.1 Расположение клемм силовой цепи**

1) Три фазы

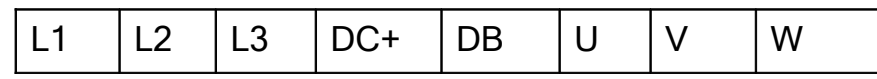

2)Одна фаза

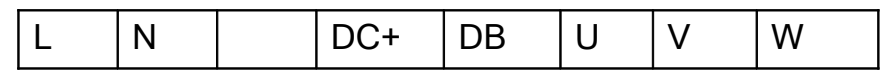

[Примечание] Винты на главной плате управления служат в качестве клемм PE для клемм 0,4-1,5 кВт.

### **3.2 Расположение клемм управления**

FB

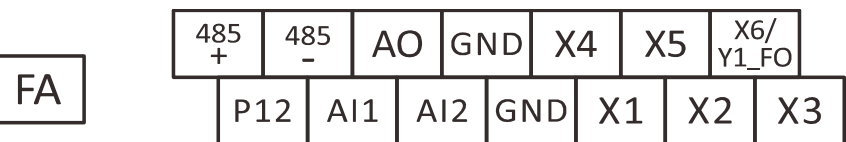

### **3.3 Описание клемм силовой цепи**

FC

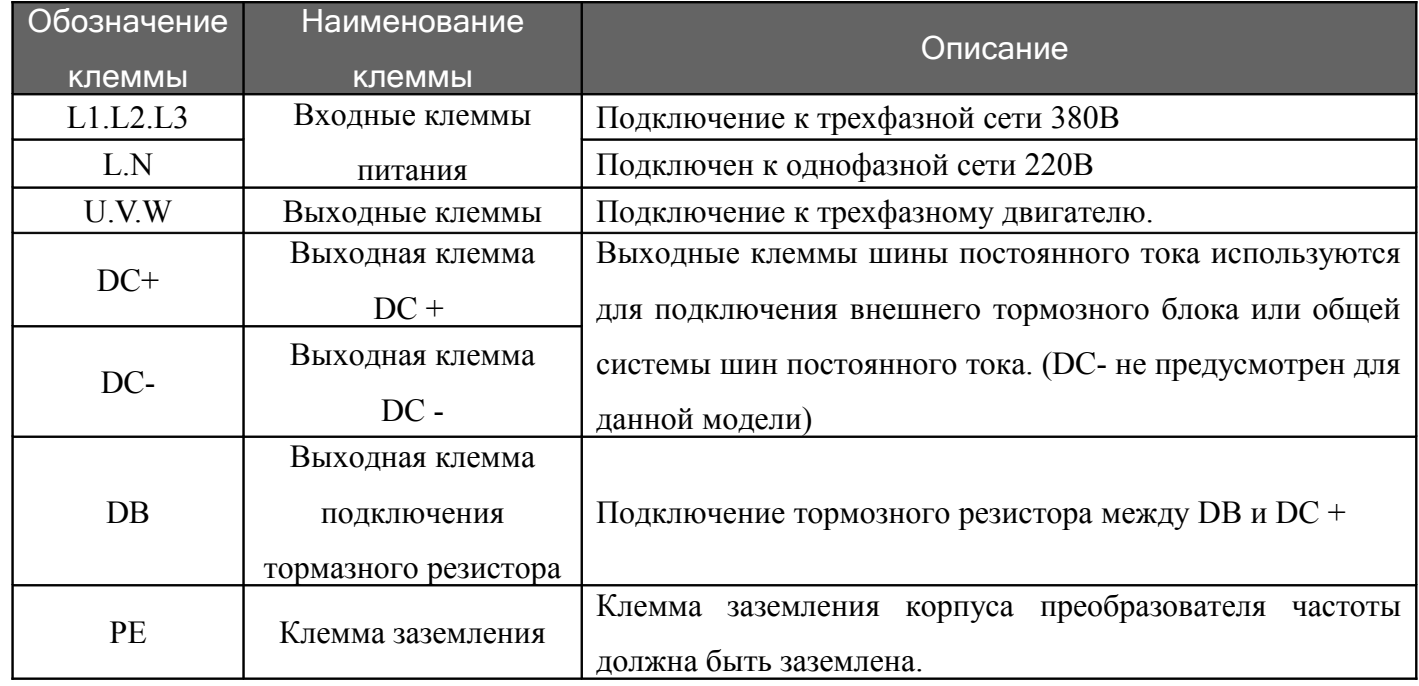

### **3.4 Описание клемм управления**

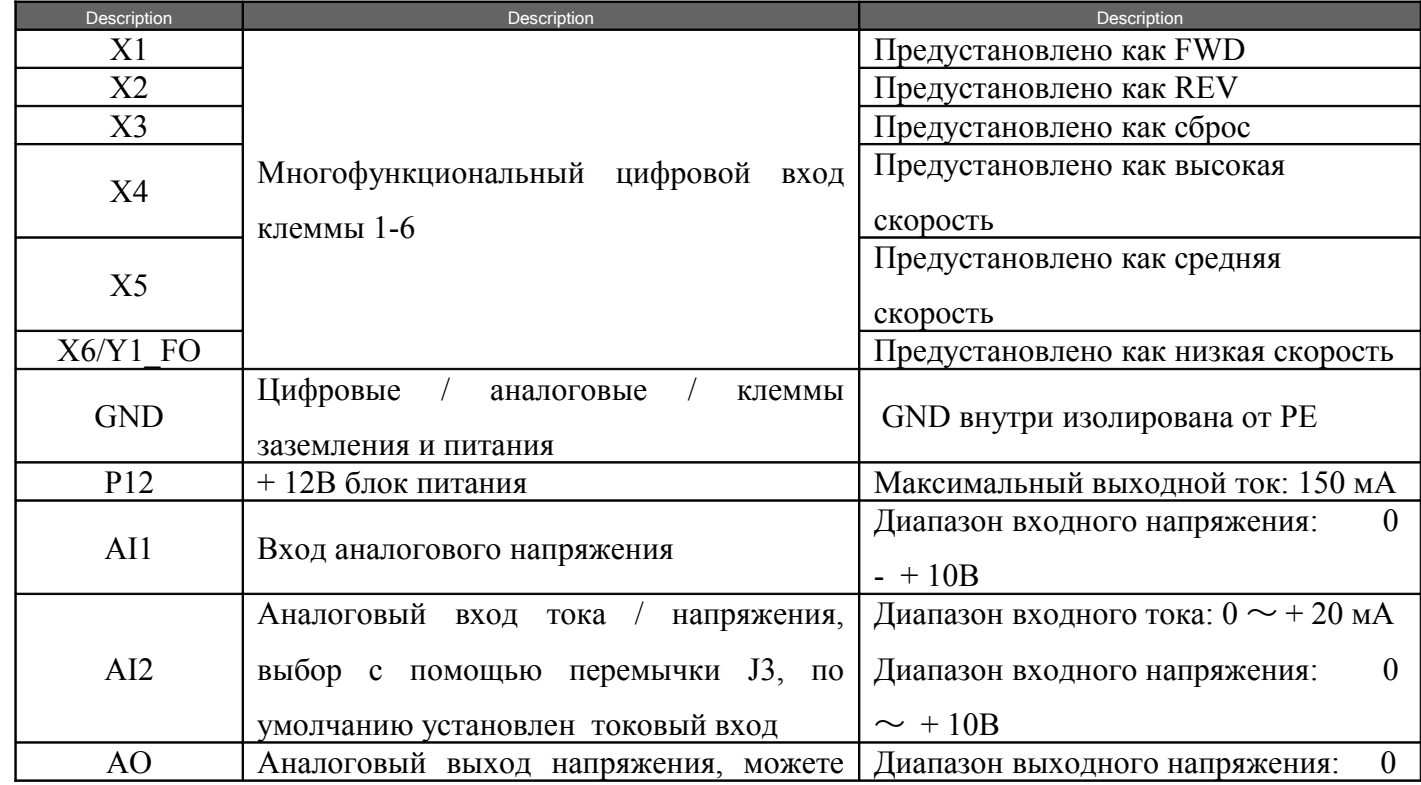

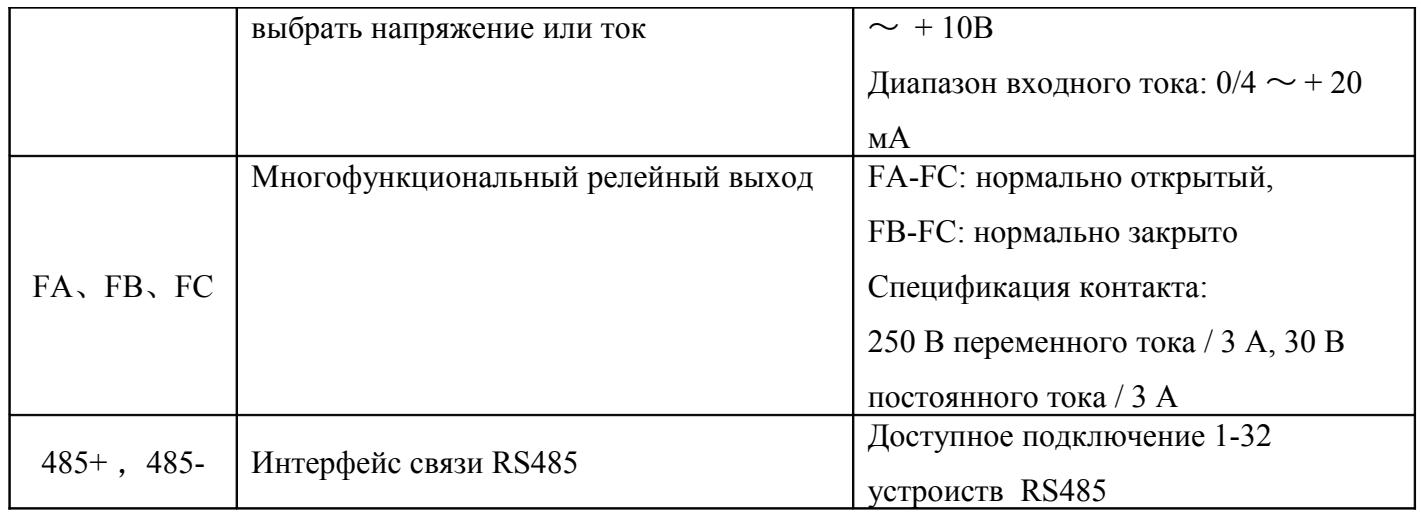

### **3.5 Описание функции перемычки**

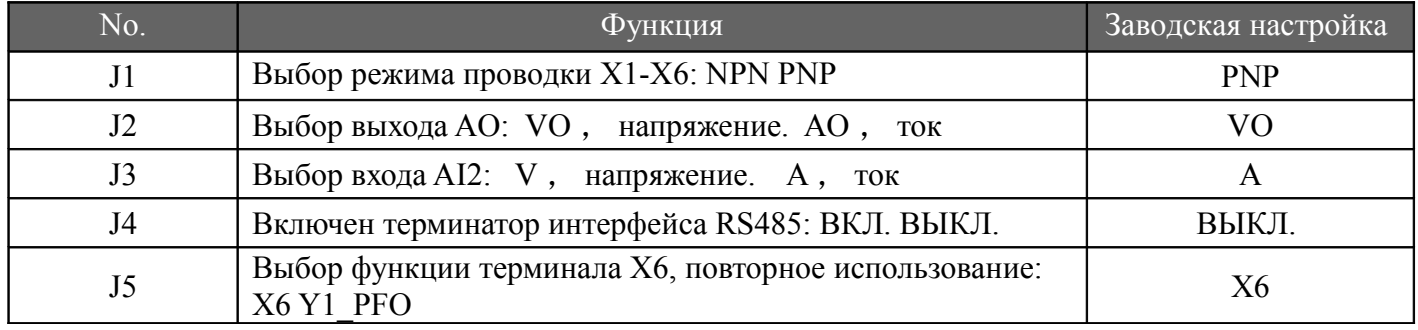

Режим подключения многофункциональных цифровых входных клемм X1-X6:

(1) Когда для внешнего оборудования принят режим подключения типа NPN, возникает логика типа источника, и ток вытекает из входной клеммы (источника ток), как показано на рисунке 3-1, в то же время требуется установить параметр P067 = 0.

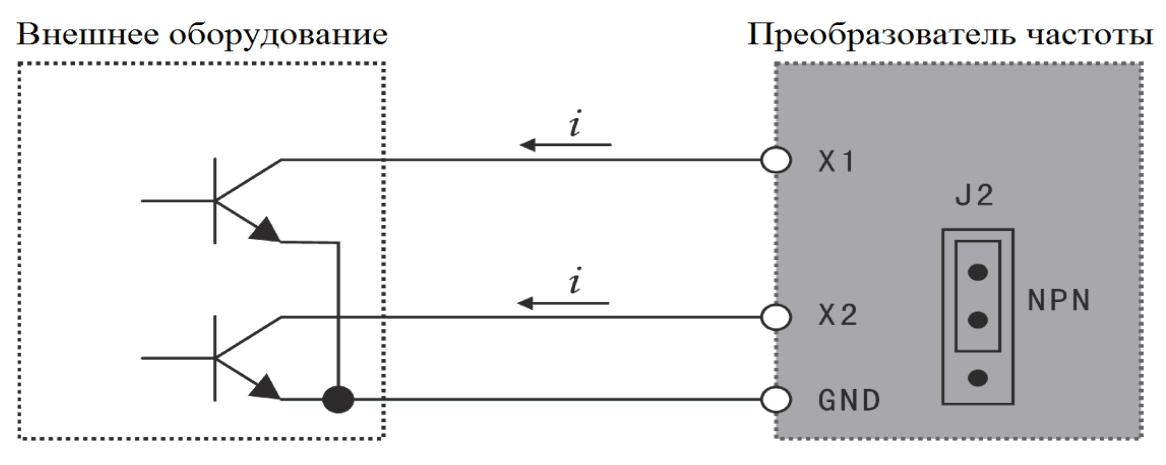

Рисунок 3-1. Тип подключения NPN

(2) Когда для внешнего оборудования принят режим проводки типа PNP, возникает логика типа приемника, и ток поступает во входные клеммы (нагрузка по току), как показано на рисунке 3-2, в то же время параметр P067 = 1 равен требуется.

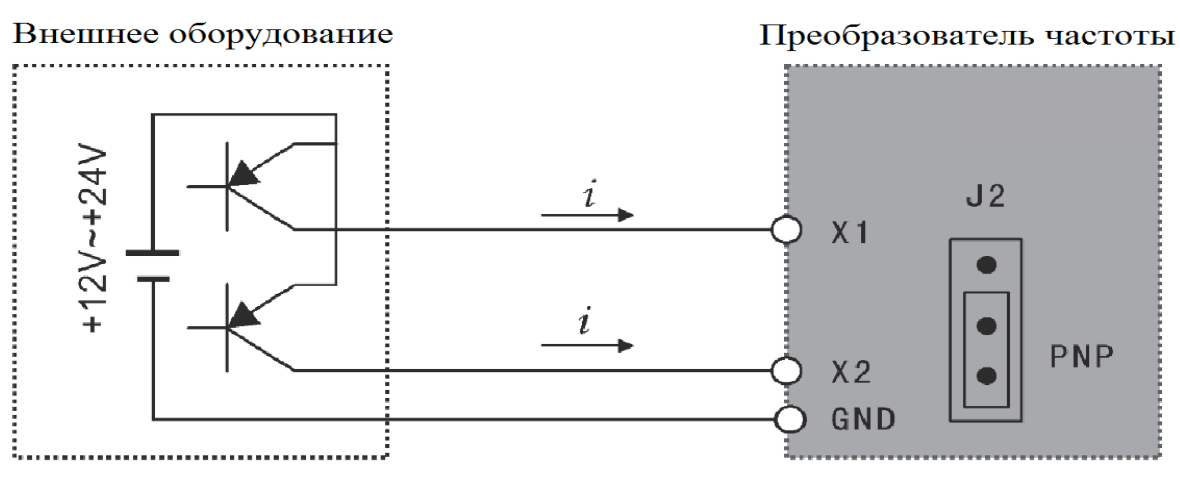

Рисунок 3-2. Тип подключения PNP

### **3.6 Основная схема подключения**

Проводка инвертора включает в себя питающую цепь и цепь управления. Пользователь может поднять крышку корпуса, при этом будут видны клеммы питающей цепи и клеммы цепи управления, и пользователь должен выполнить правильное подключение согласно схеме подключения, приведенной ниже.

На рисунке 3-3 ниже приведена стандартная схема подключения преобразователя частоты серии А.

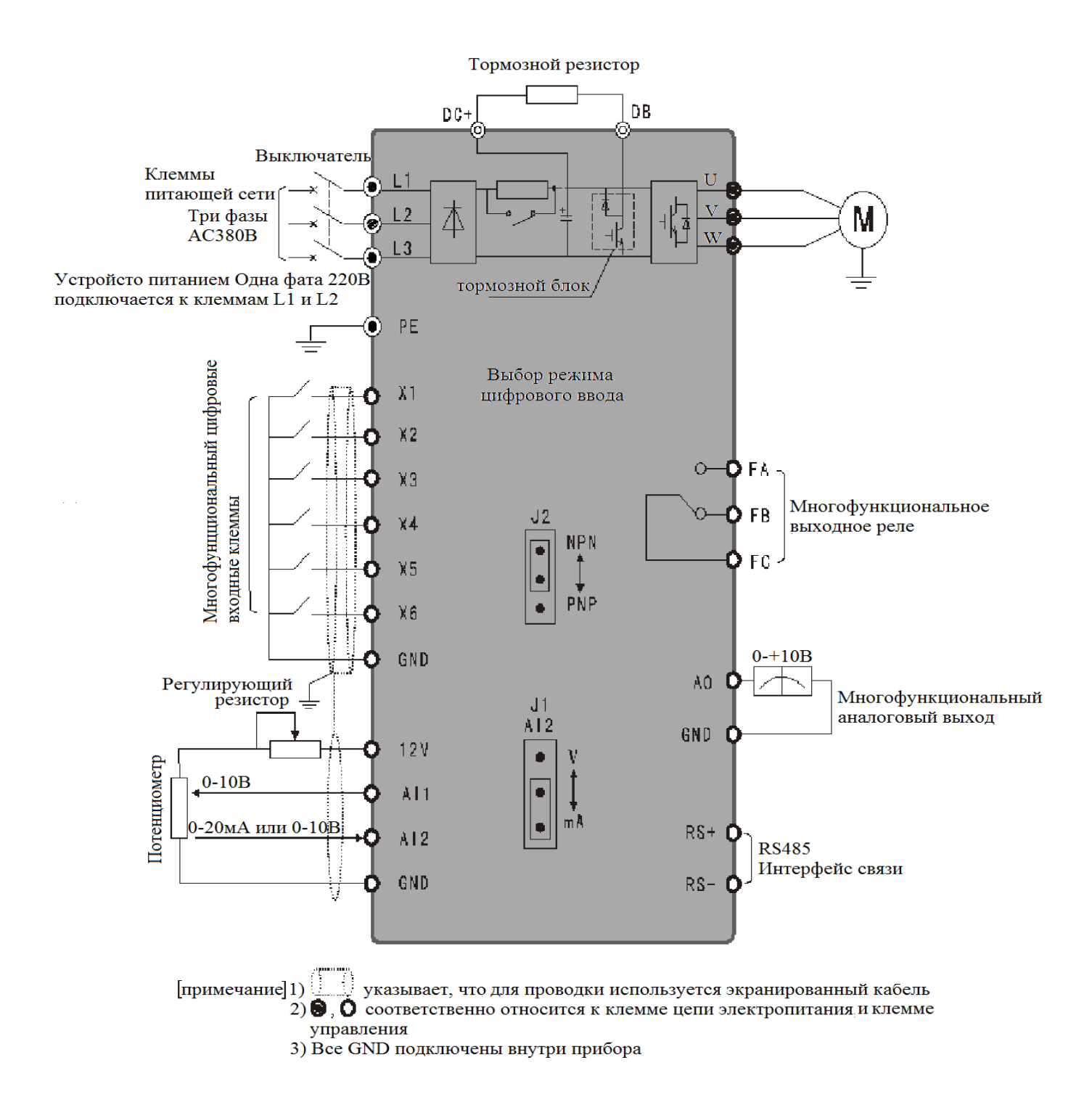

Рисунок 3-3 Стандартная проводка преобразователя частоты серии A

#### **Питающая сеть**

● Во время монтажа, пожалуйста, выберите правильный диаметр провода и проводите проводку в соответствии с правилами устройства электроустановок (ПУЭ), чтобы обеспечить безопасность.

● Для электропроводки, используйте экранированный провод .

● Обязательно установите воздушный автоматический выключатель NFB между клеммой питания и входом (L1.L2.L3.L.N).

(В случае применения реле утечки, пожалуйста, используйте прерыватель с высокочастотным решением)

• Не подключайте питание переменного тока к выходной клемме инвертора (U.V.W).

● не допускайте соприкосновения выходного провода с металлической частью корпуса преобразователя; в противном случае возможно короткое замыкание на землю.

• Не применяйте фазосдвигающий конденсатор, LC, RC шумовой фильтр или другие элементы к выходному концу инвертора.

● Обязательно прокладывайте проводку питающей цепи инвертора как можно дальше от другого контрольного оборудования.

● Когда провод между инвертором и двигателем превышает 15 м (класс 220 В) или 30 м (класс 380 В), внутри обмотки двигателя может появиться очень высокое значение dV / dT, что приведет к повреждению изоляции обмотки двигателя, поэтому необходимо использовать двигатель переменного тока с соответствующим классом изоляции, предназначенный для частотного регулирования или установка реактора на стороне инвертора.

● В случае большого расстояния между инвертором и двигателем уменьшите несущую частоту, так как чем больше несущая частота, тем больше становится ток утечки с более высокой гармоникой, что отрицательно влияет на инвертор и другое оборудование.

#### **1. Провода управления**

● Запрещается размещать сигнальный провод и провод главной цепи внутри одного канала.

● Шнур питания сигнального провода должен быть экранированным проводом размером 0,5-2,0 мм.

● Терминал управления на плате управления должен быть правильно использован по мере необходимости.

#### **2. Заземляющий провод**

● Пожалуйста, правильно заземлите клемму PE провода заземления.

● Используйте заземляющий провод в соответствии с основной длиной и размером, указанными в правилами устройства электроустановок.

● Полностью избегайте совместного использования заземляющего провода со сварочным аппаратом, электростанцией и другим крупногабаритным энергетическим оборудованием и старайтесь разместить

максимально дальше заземляющий провод от линии электропередачи крупногабаритного оборудования.

● Провод заземления должен быть максимально коротким.

# **№ 4 Клавиатура**

#### **4.1 Описание клавиатуры**

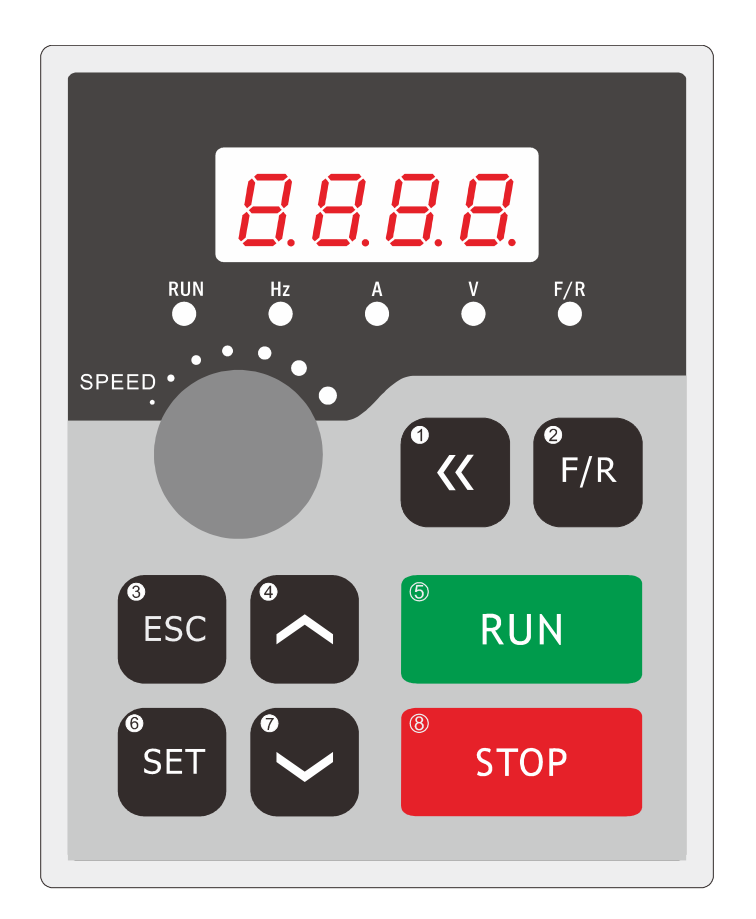

Рисунок 4-1 Клавиатура серии A

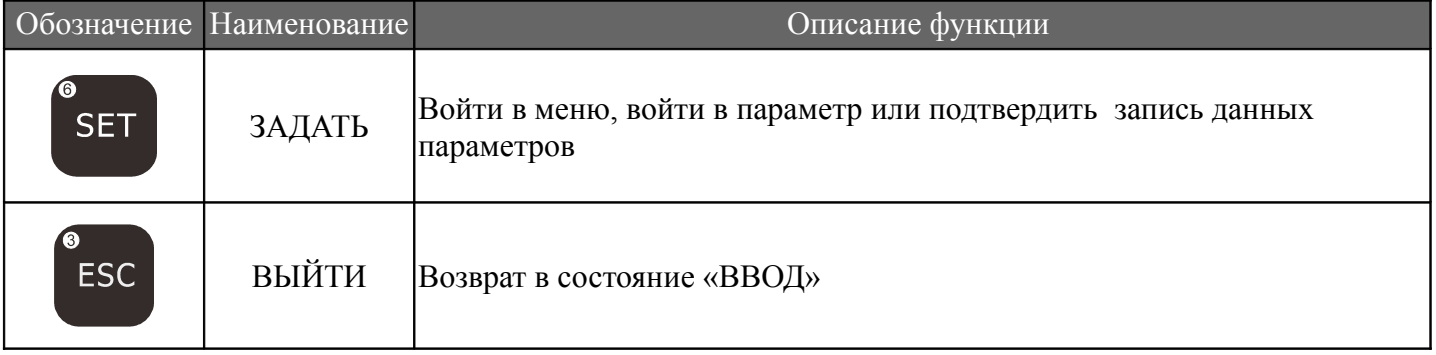

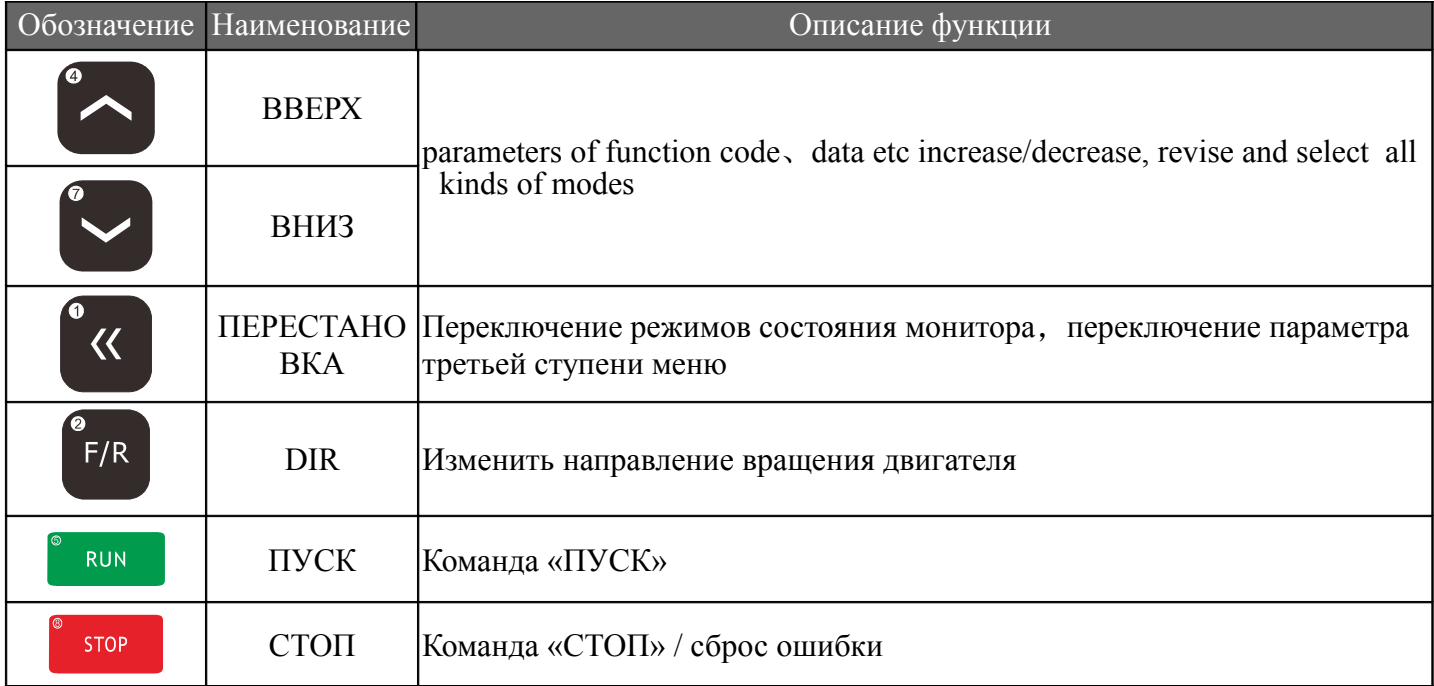

# **4.2 Описание функций индикаторов**

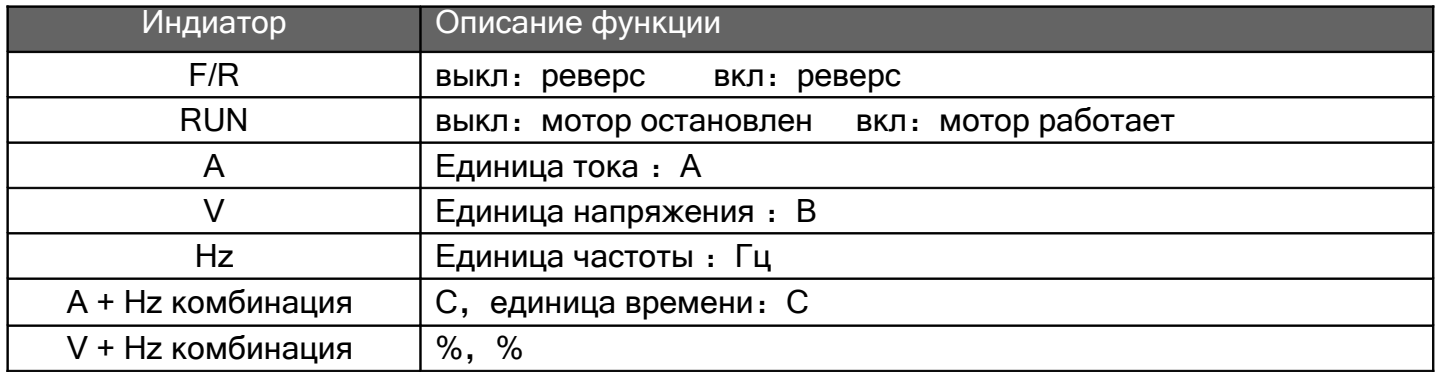

# **4.3 Описание отображаемых предметов**

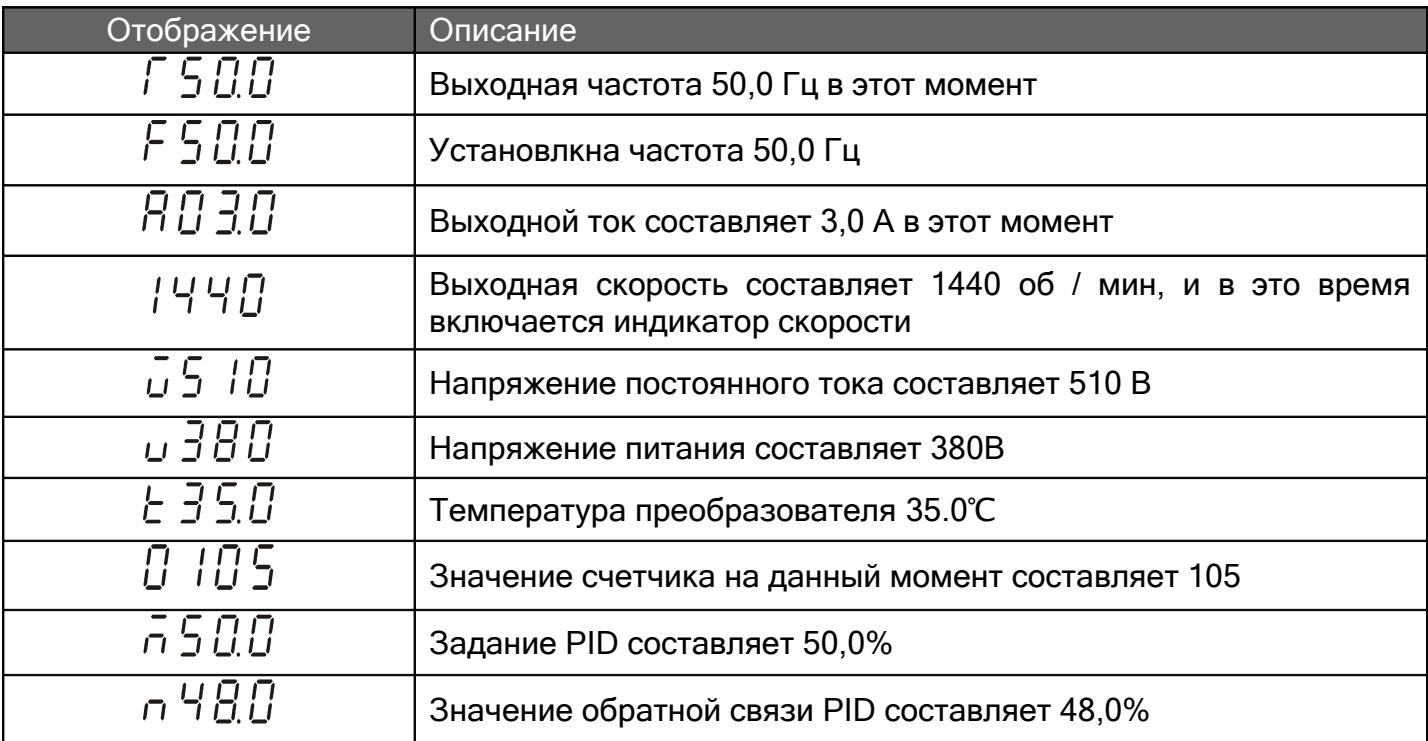

# № 5 Список функций

Описание специальных символов:

\* указывает на то, что содержимое этого параметра имеет различные заданные значения или оно должно быть специально установлено на основе фактической ситуации.

Заводское значение относится к значению параметра, установленному во время поставки

преобразователя, или к значению параметра, обновленному, после востановления заводских настроек.

Изменение относится к альтернативному свойству параметра. О указывает, что изменение доступно во время выключения и работы,  $\times$  указывает, что изменение недоступно во время работы, а  $\Delta$  относится к параметру только для чтения, который не может быть изменен пользователем.

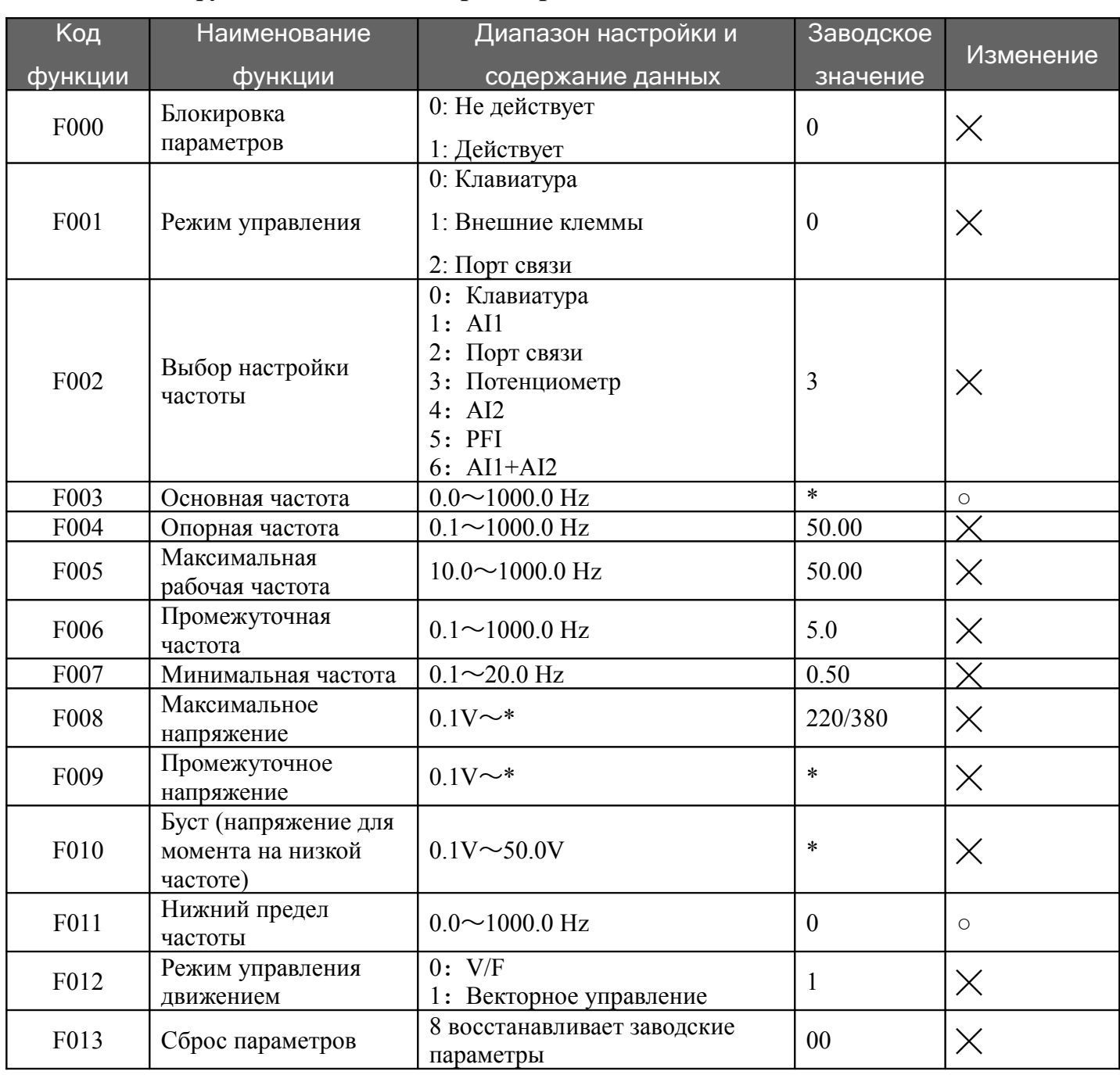

### 5.1 Основные функциональные параметры

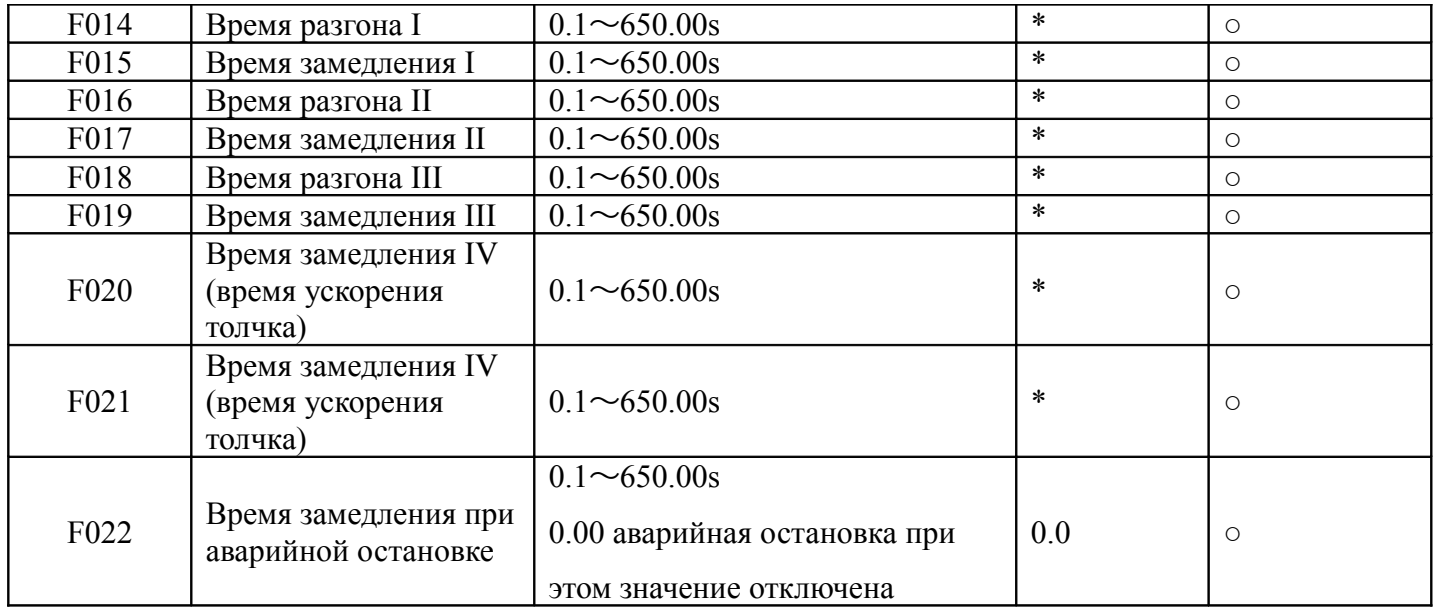

# **5.2 Параметры функций практического применения**

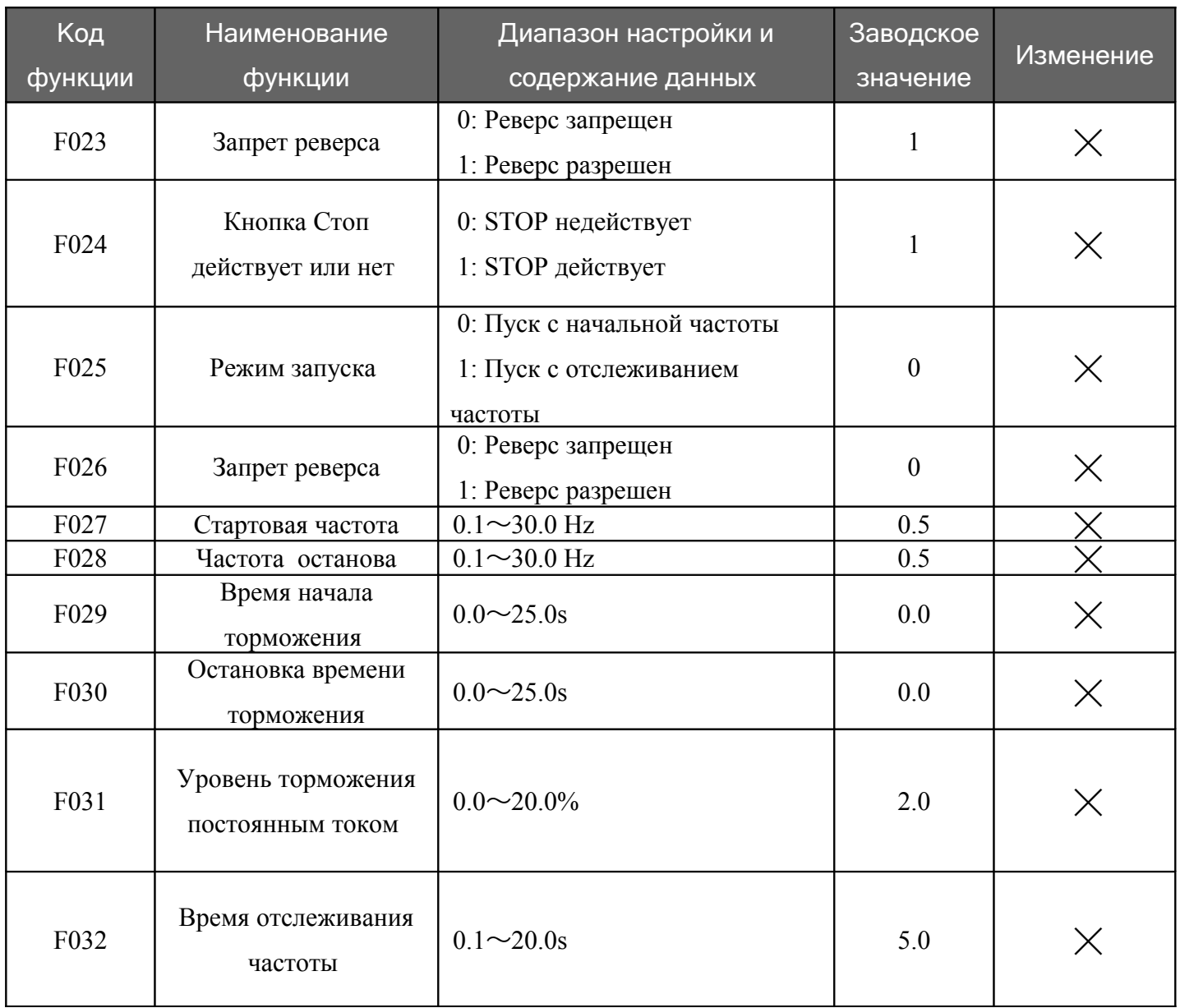

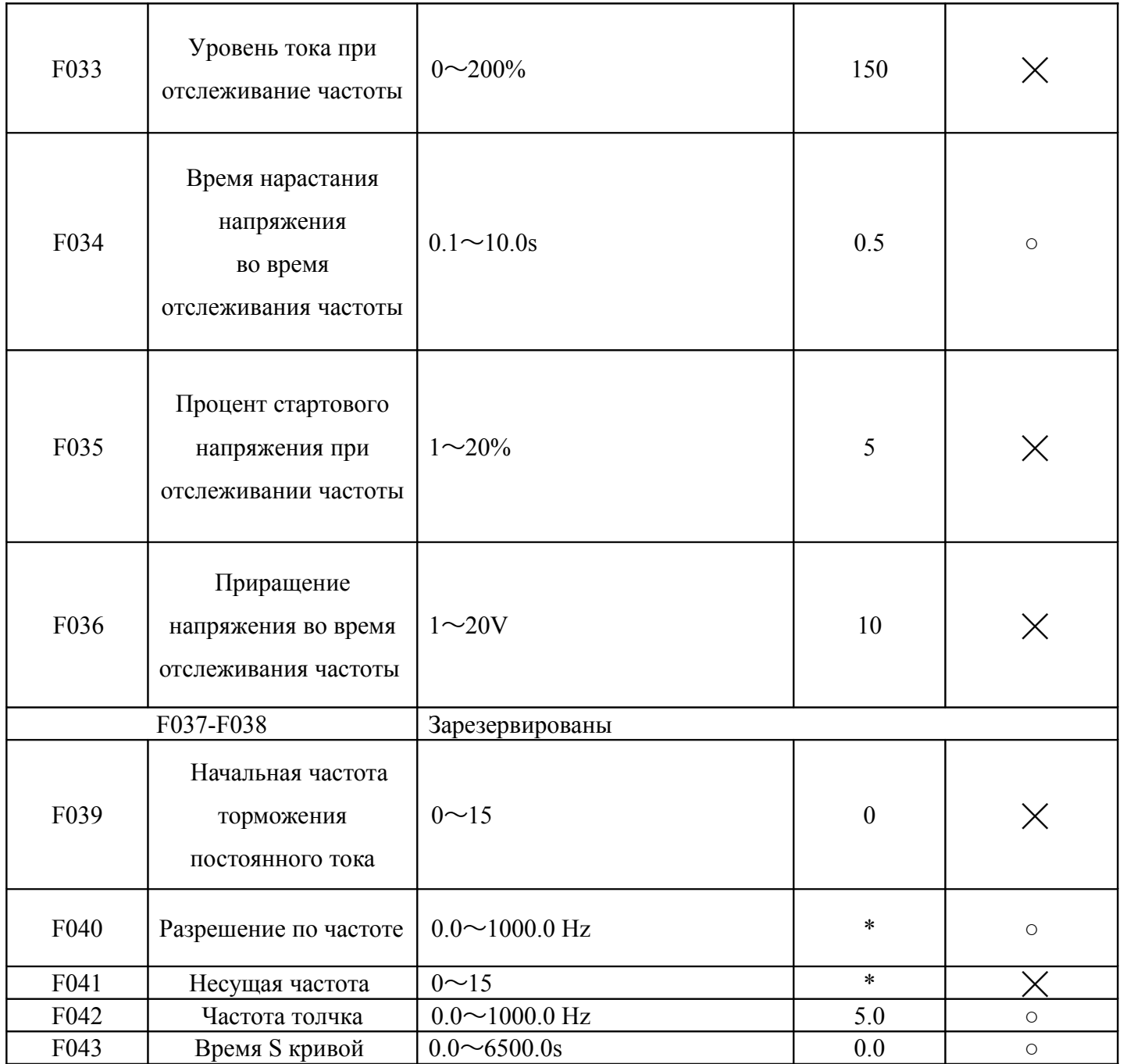

# **5.3 Функциональные параметры входных / выходных клемм**

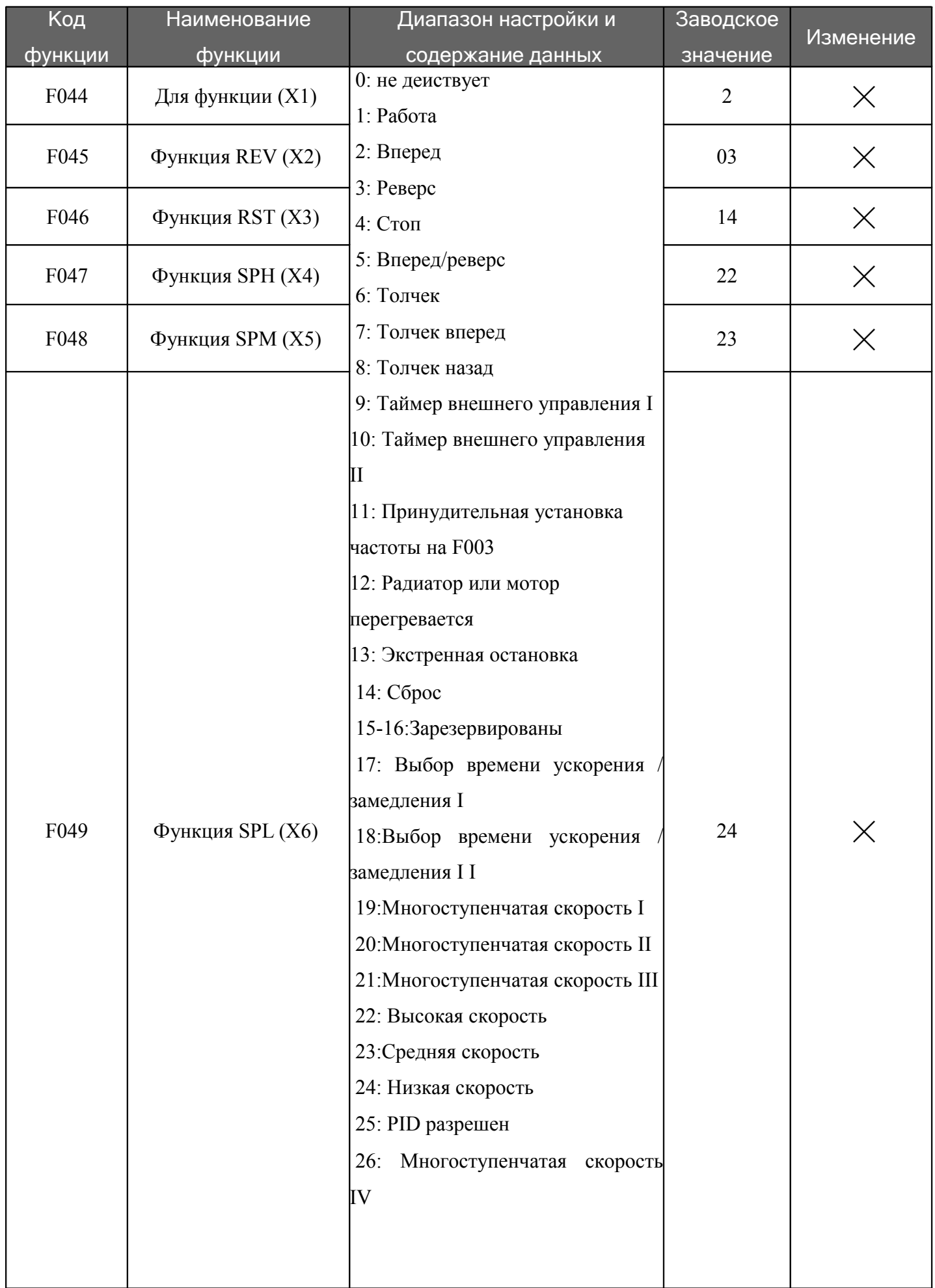

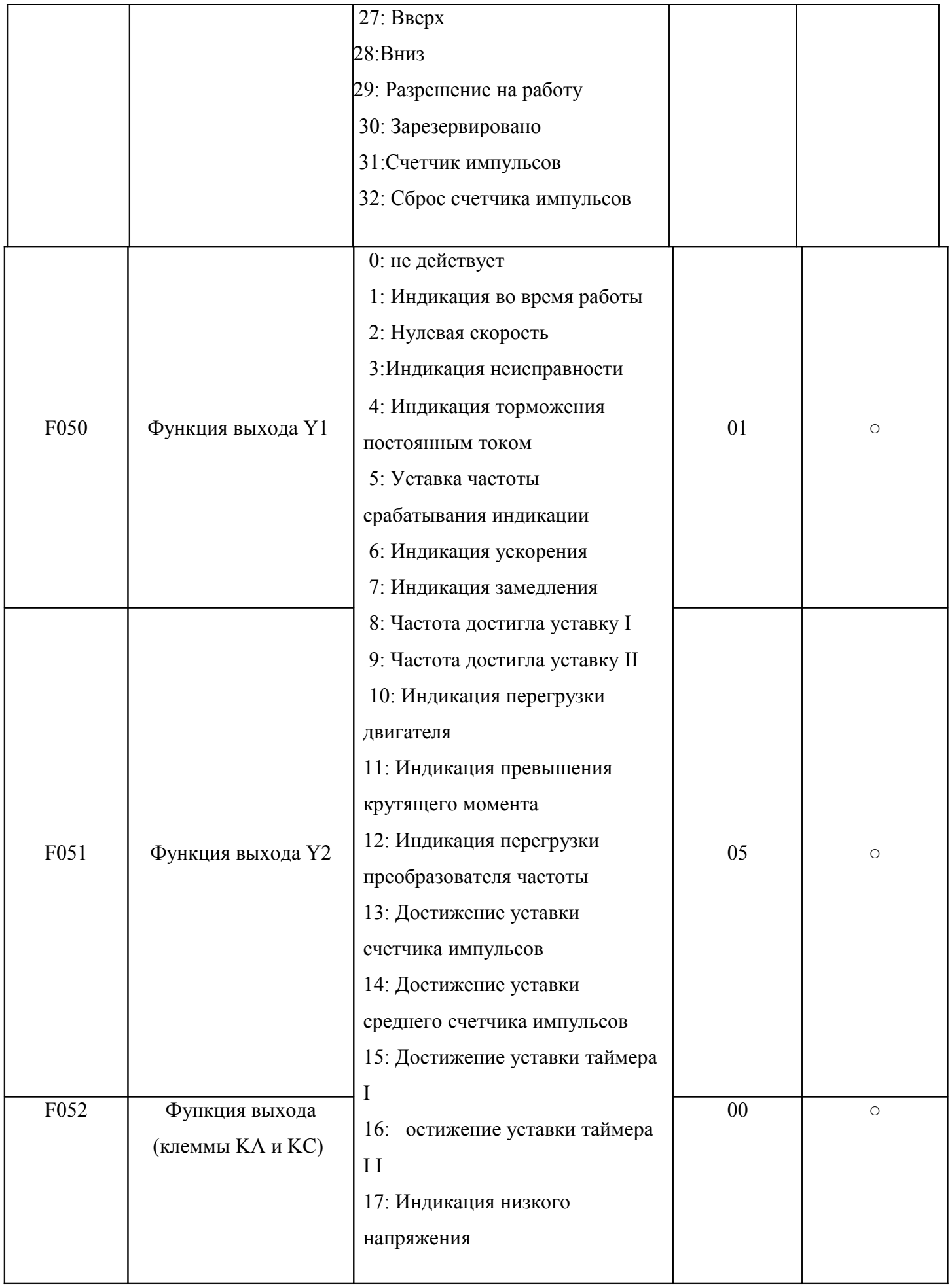

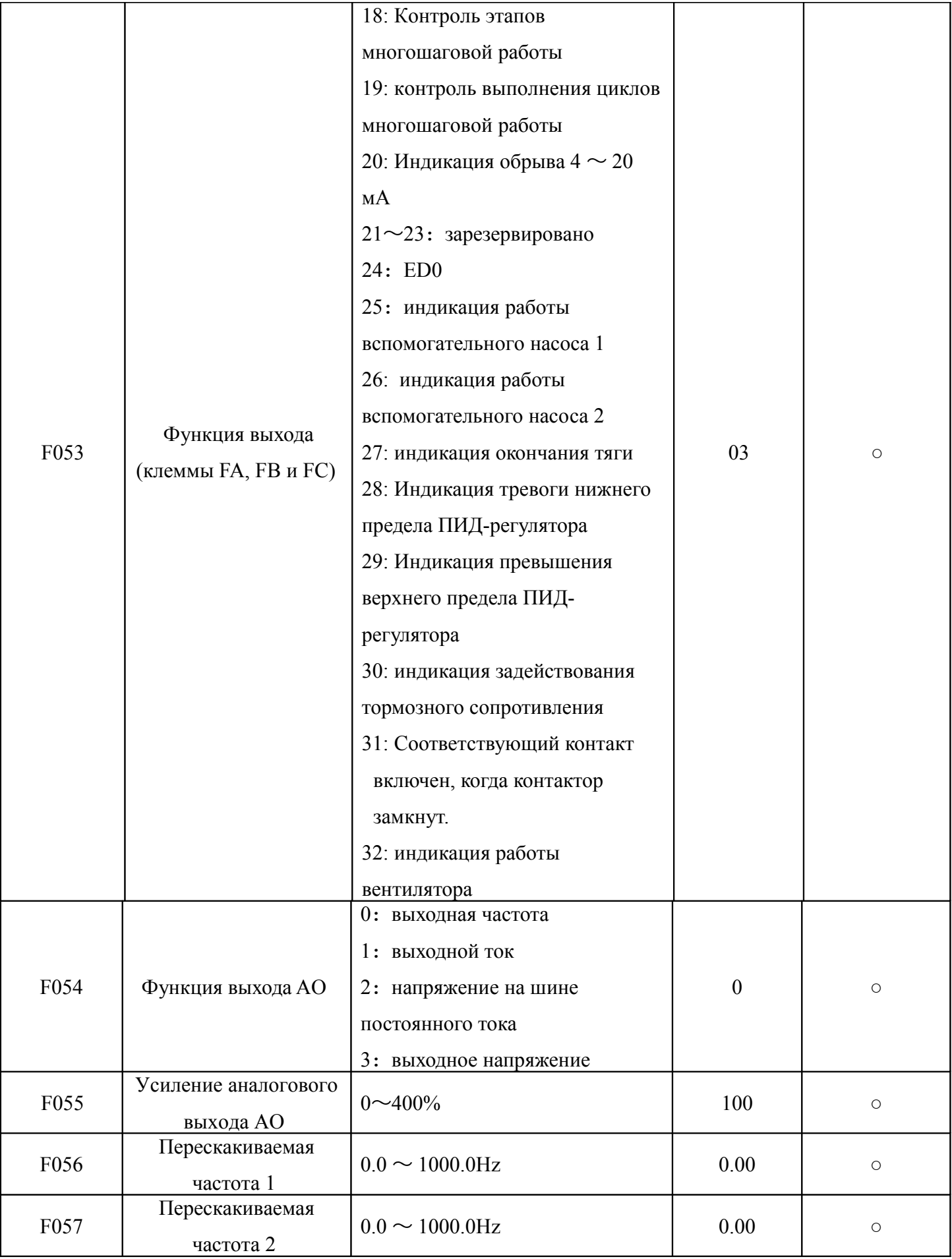

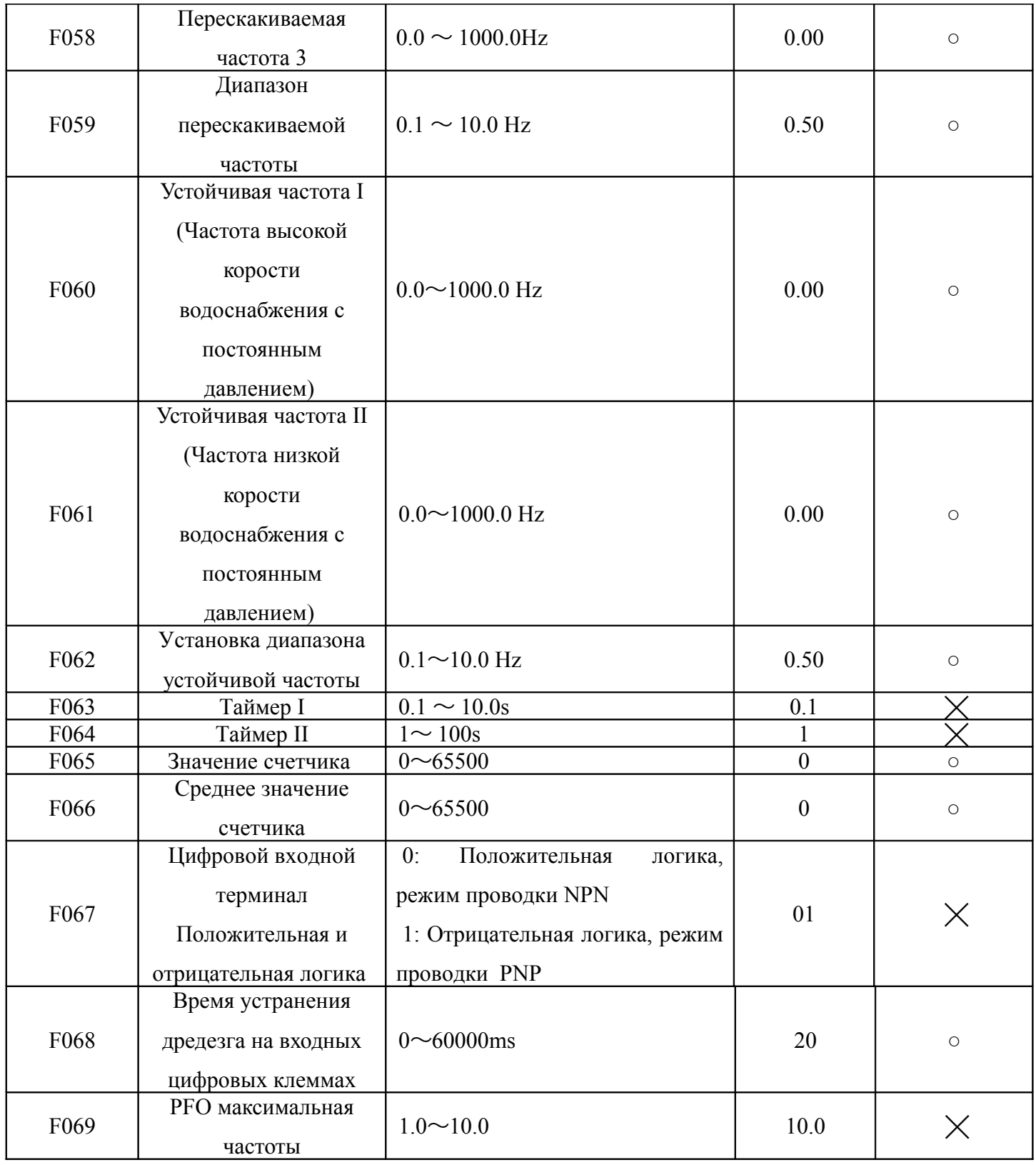

### **5.4 Функциональные параметры аналоговой величины**

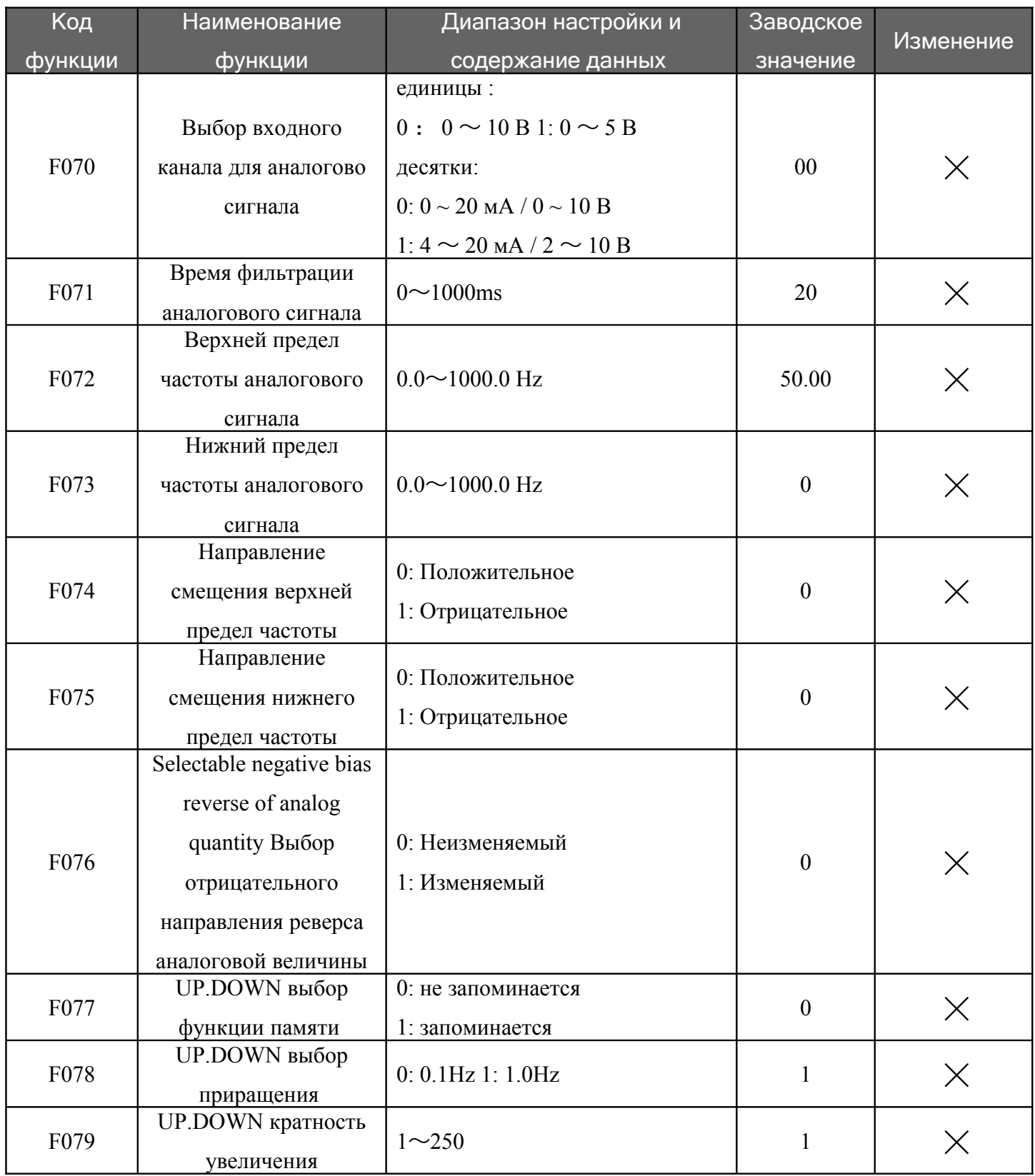

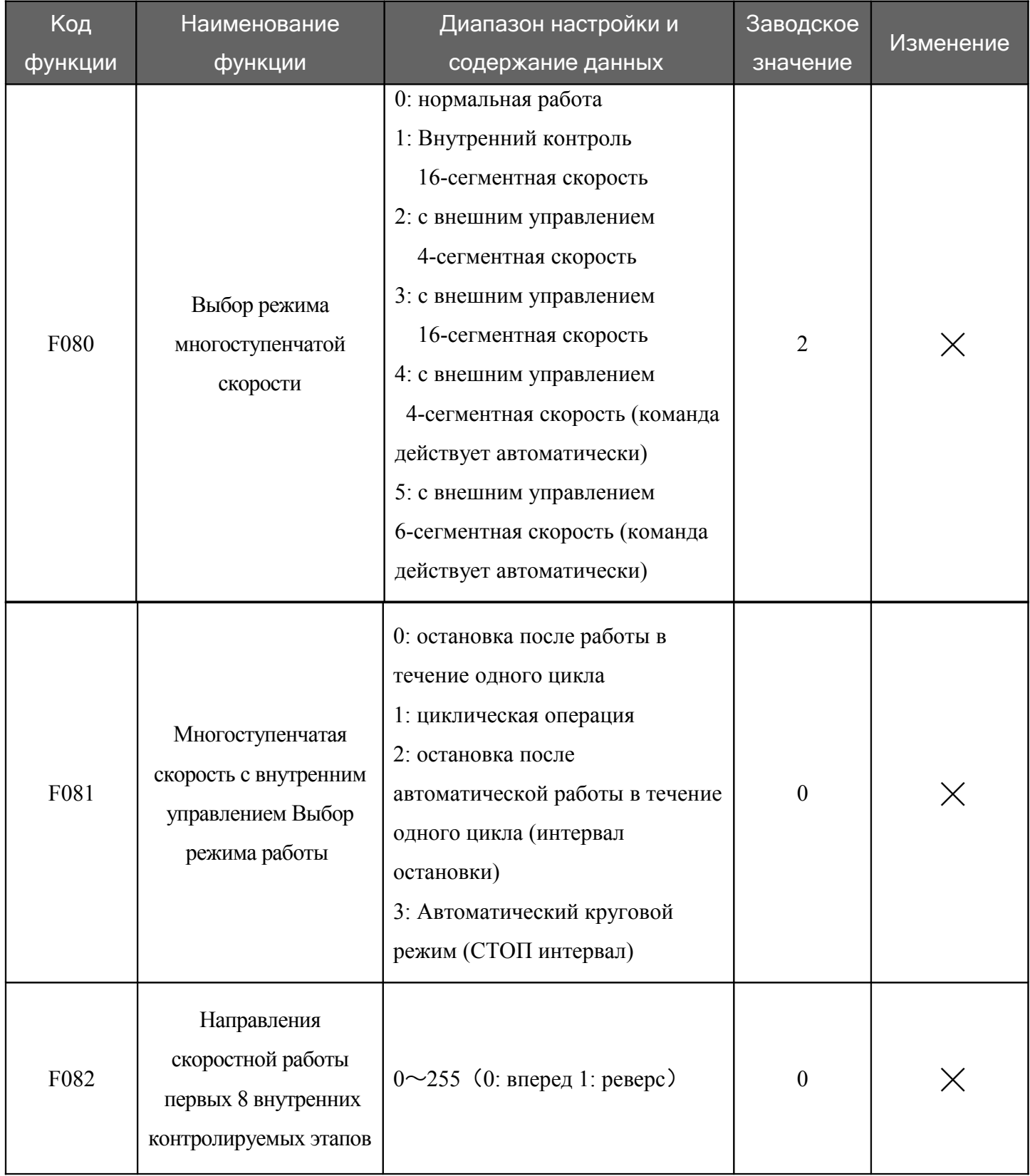

# 5.5 Функциональные параметры многоступенчатой скорости

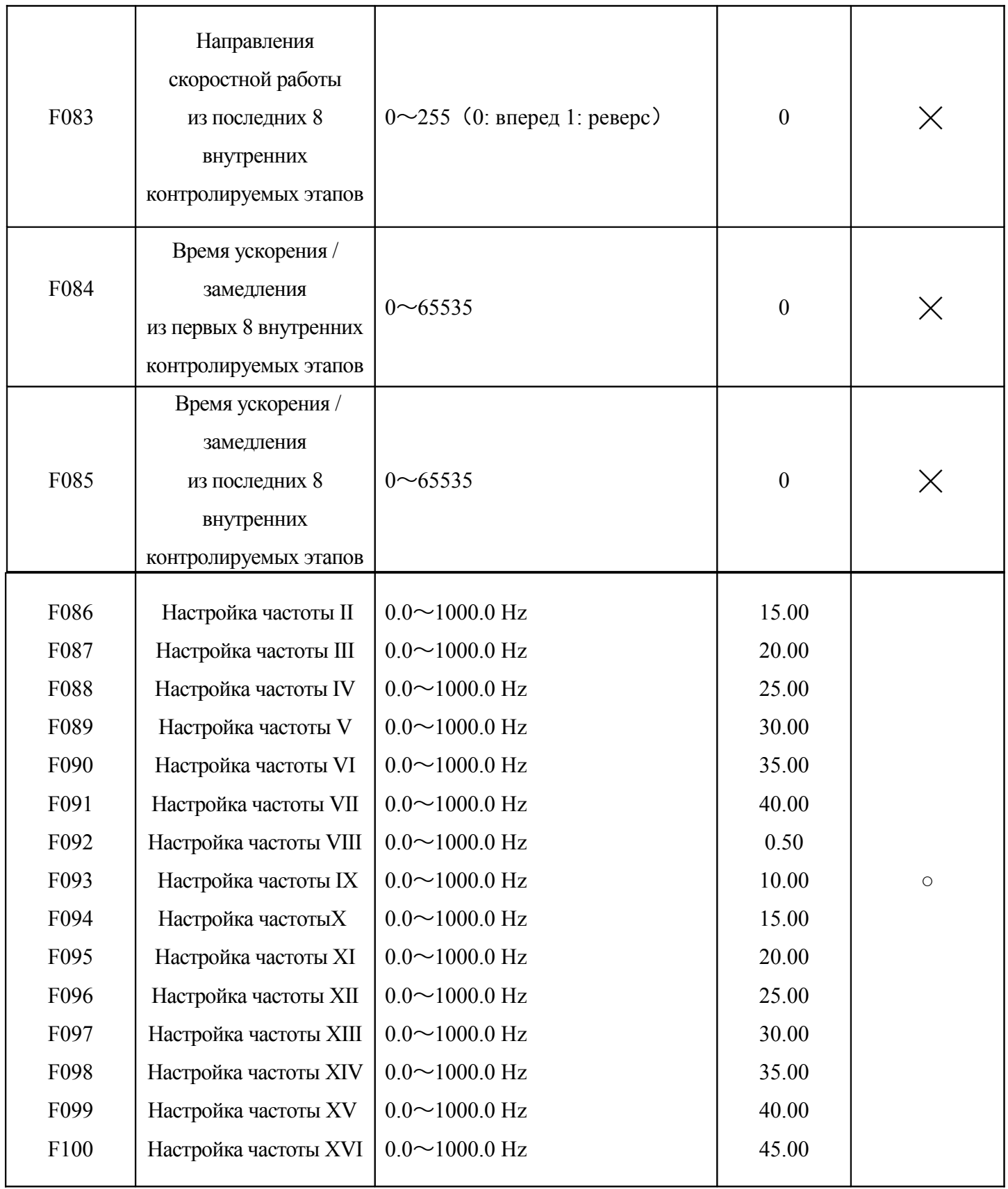

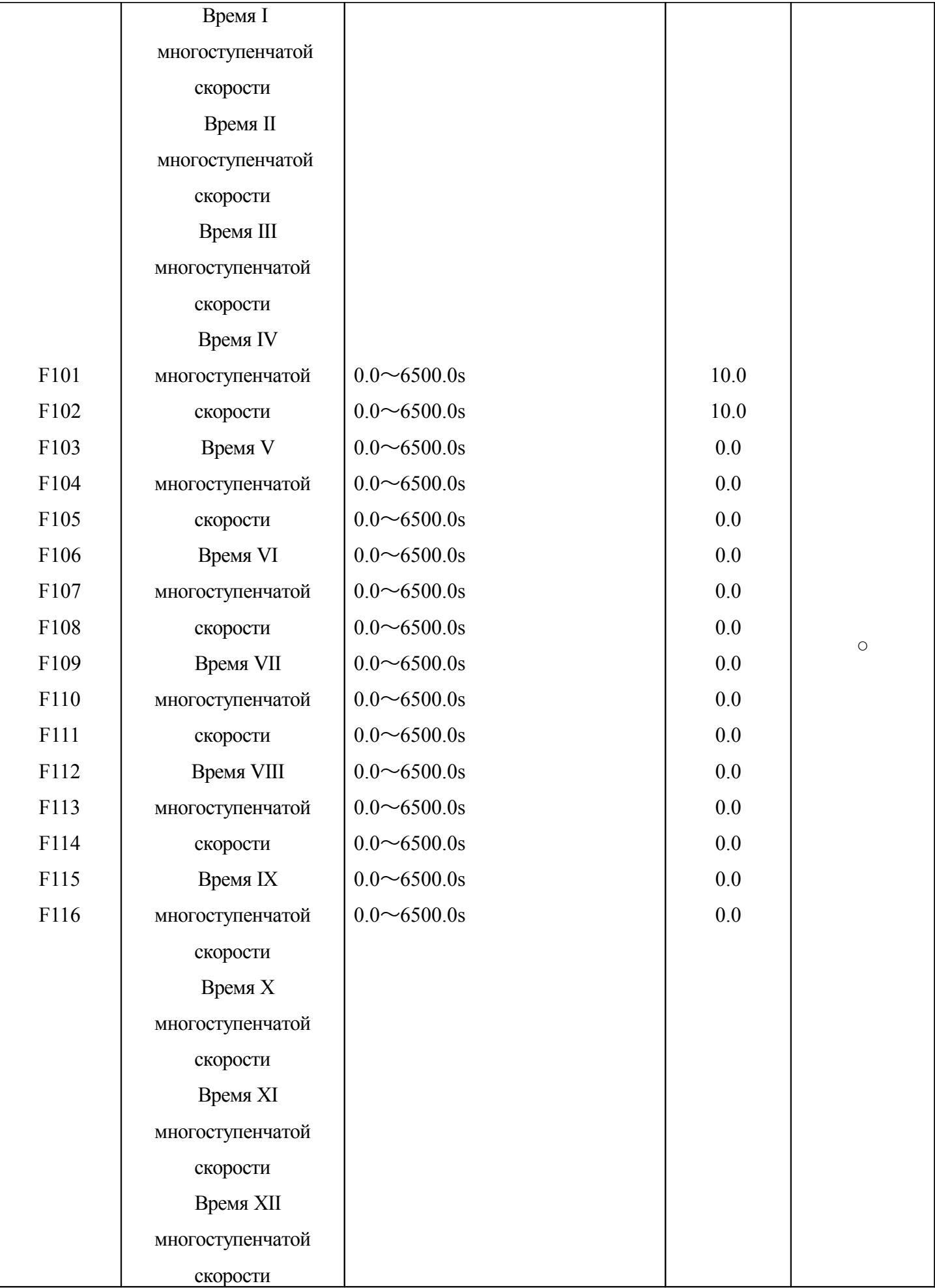

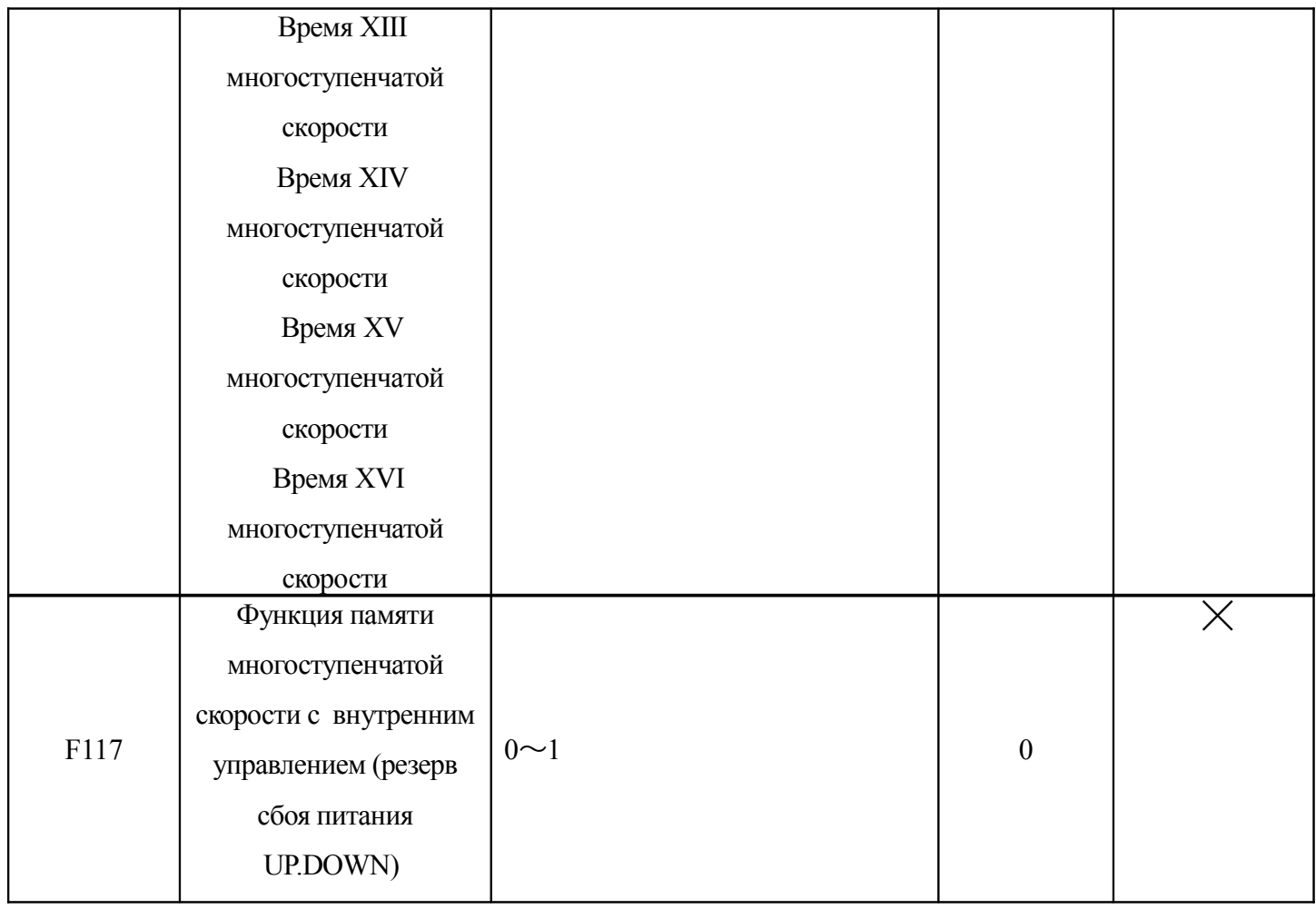

### **5.6 Параметры функции защиты**

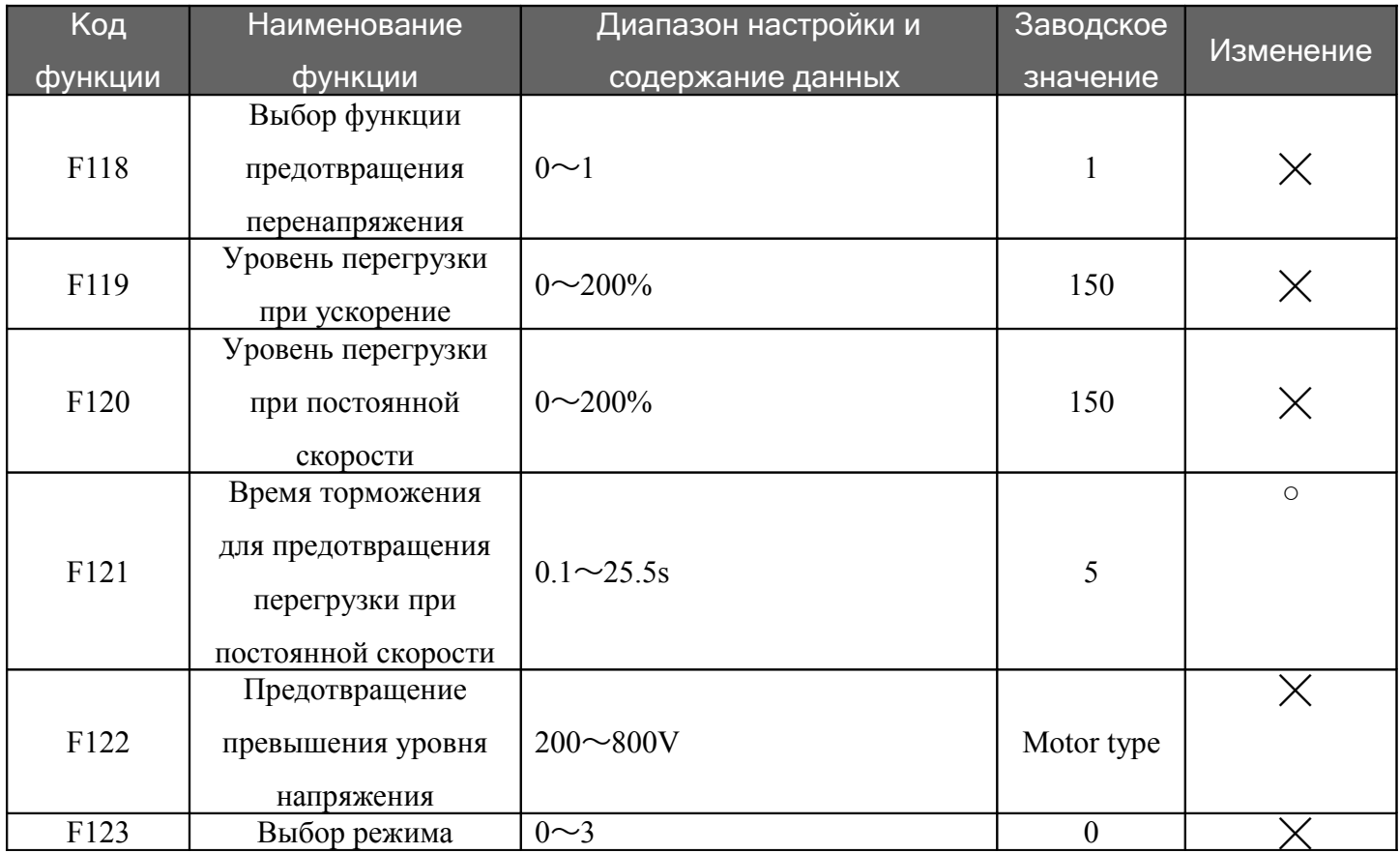

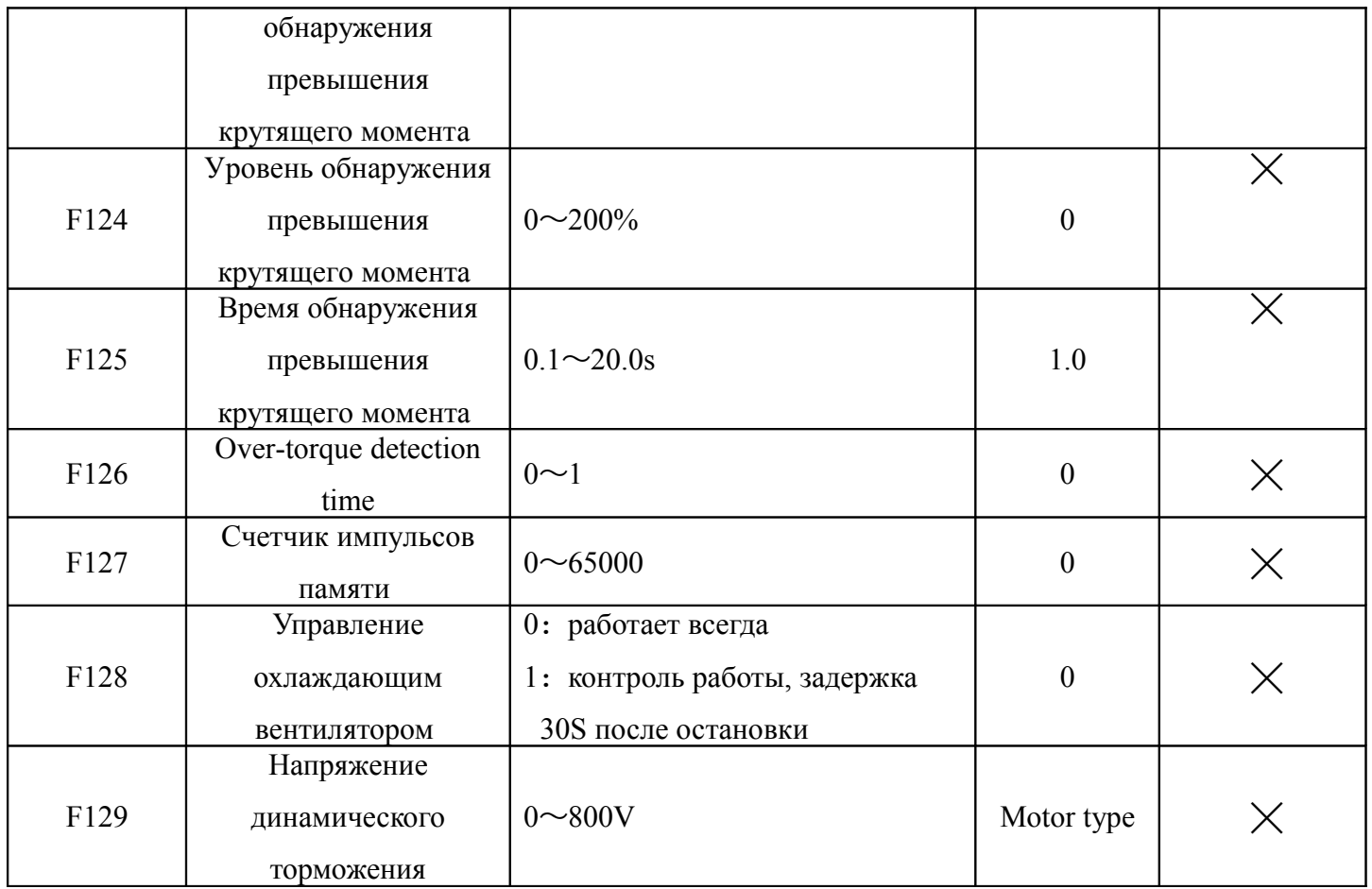

# **5.7 Функциональные параметры подачи воды постоянного давления**

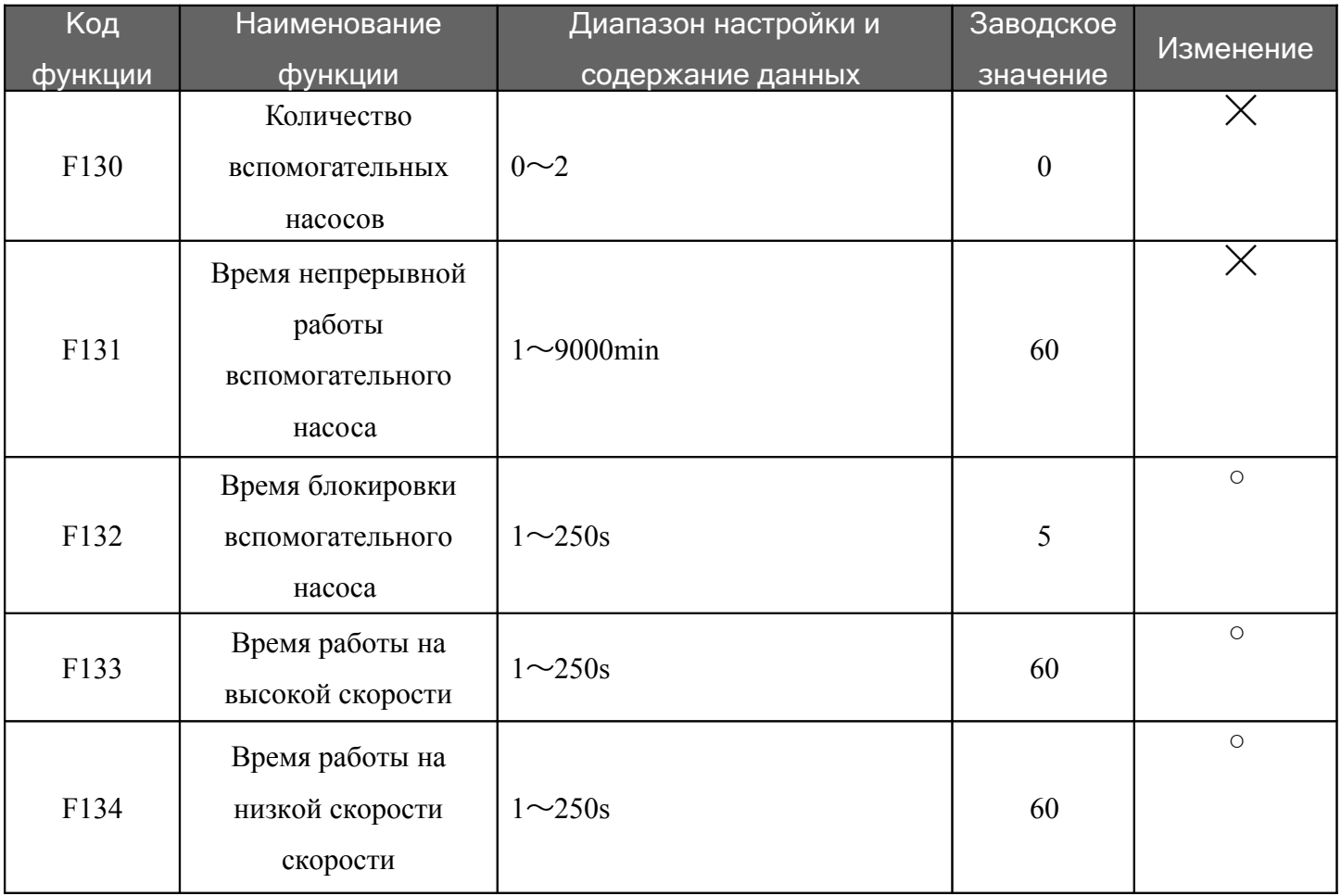

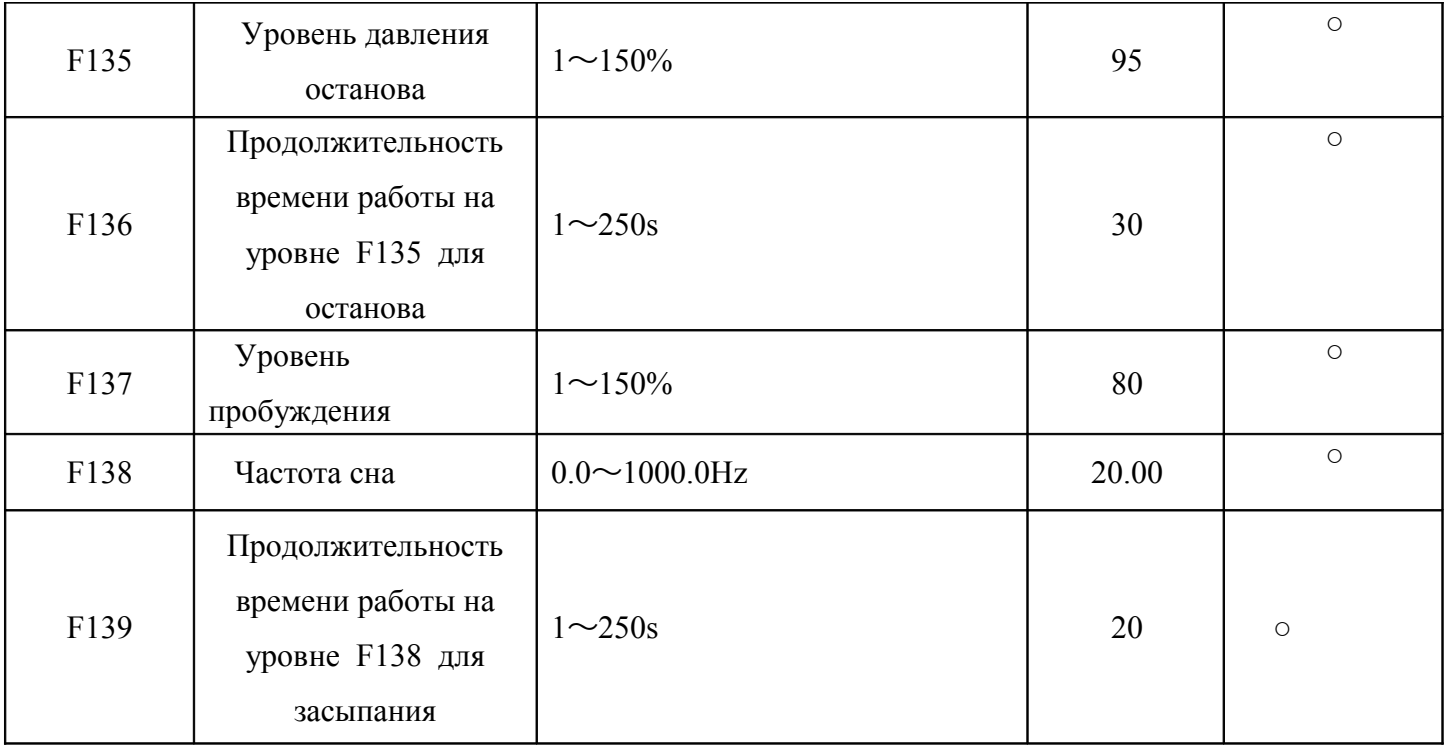

### **5.8 Параметры функции двигателя**

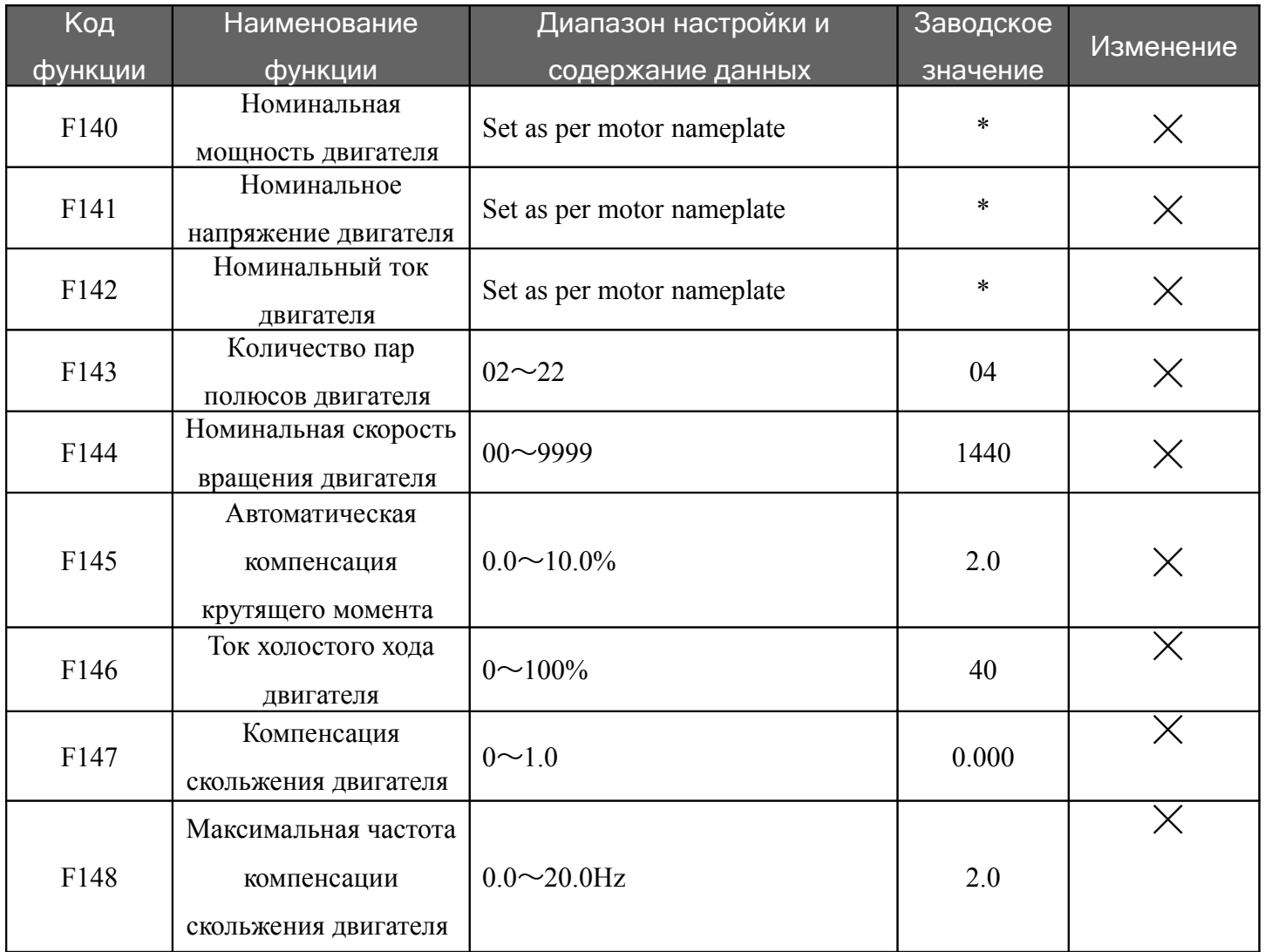

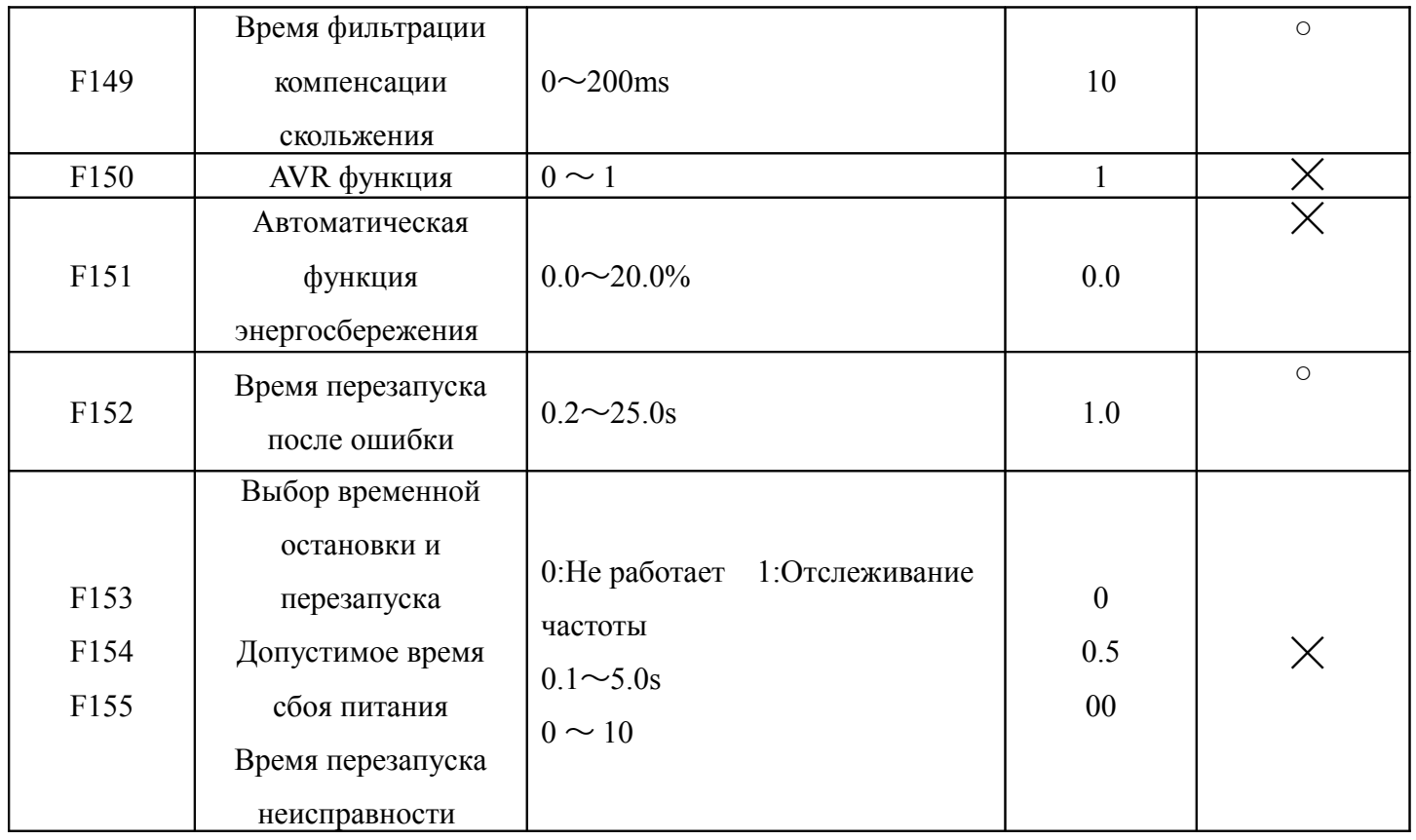

# 5.9 Параметры функции PID

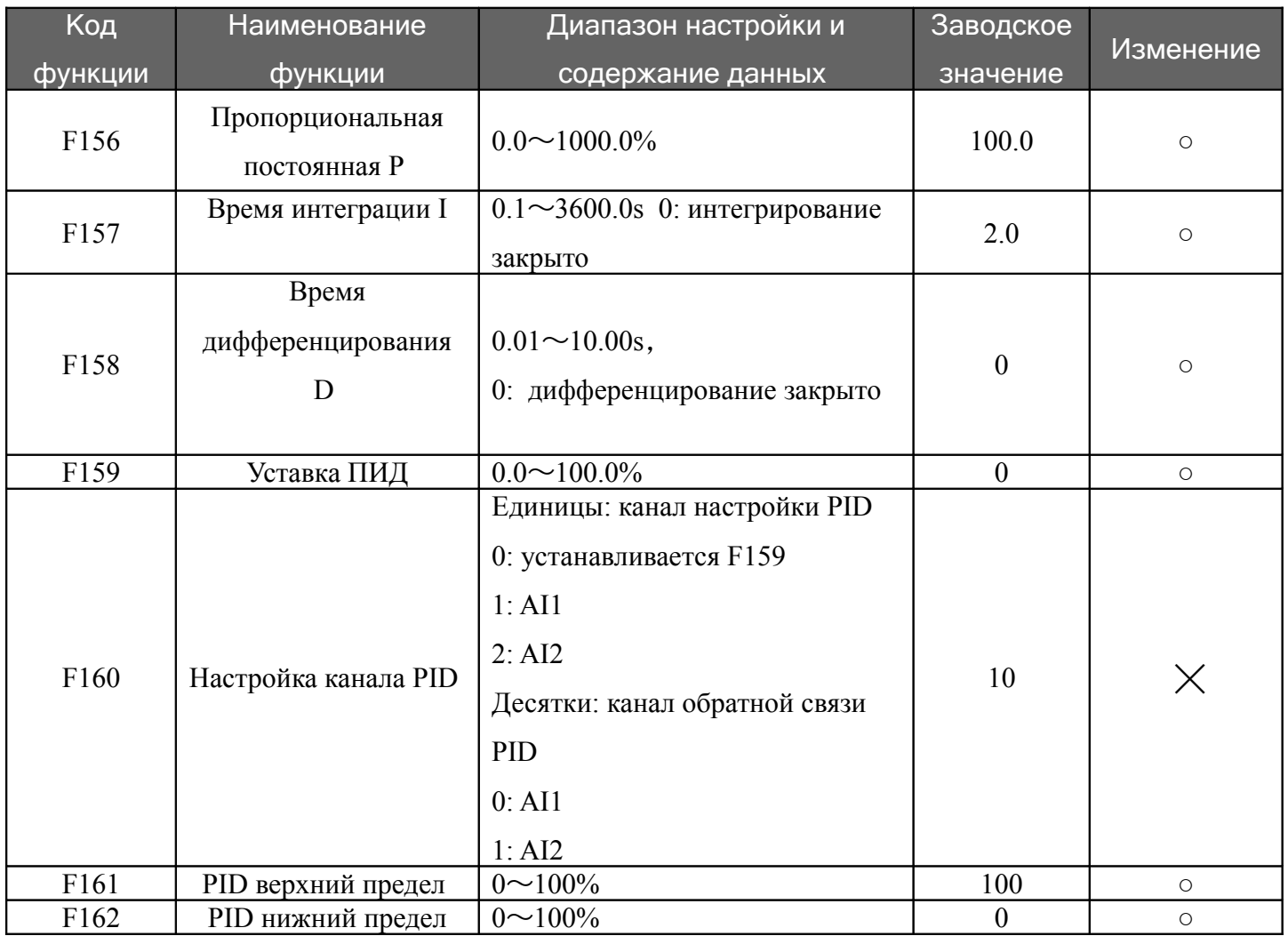

### **5.10 Параметры функции связи**

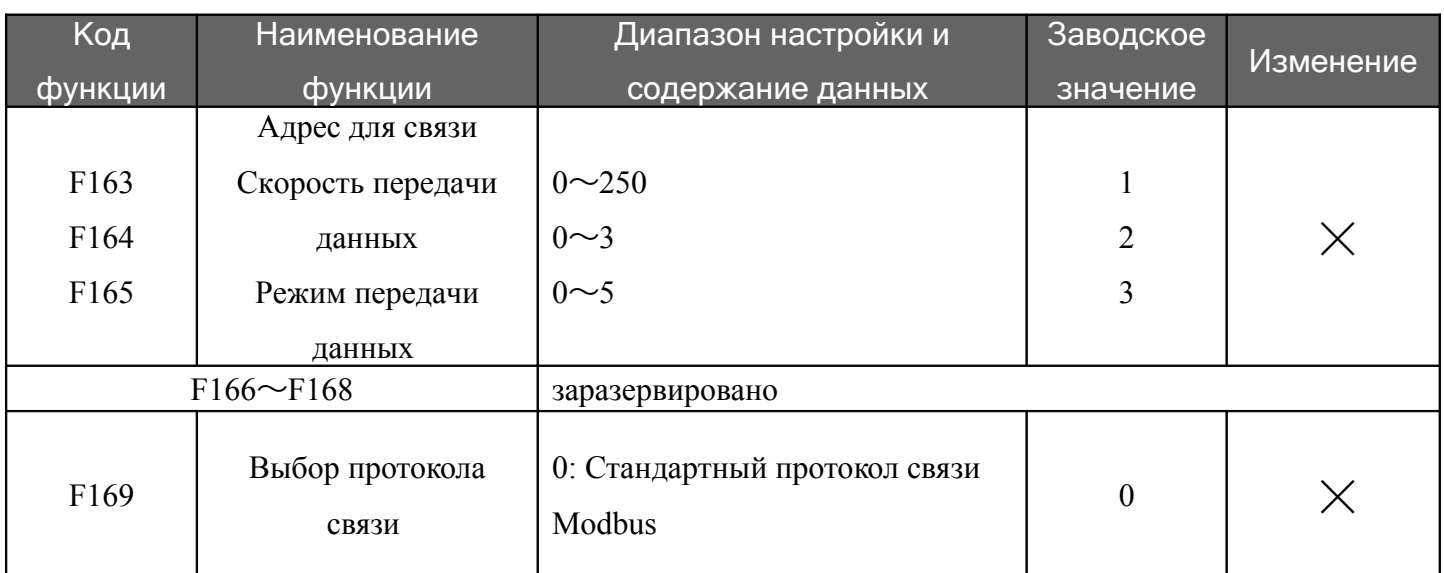